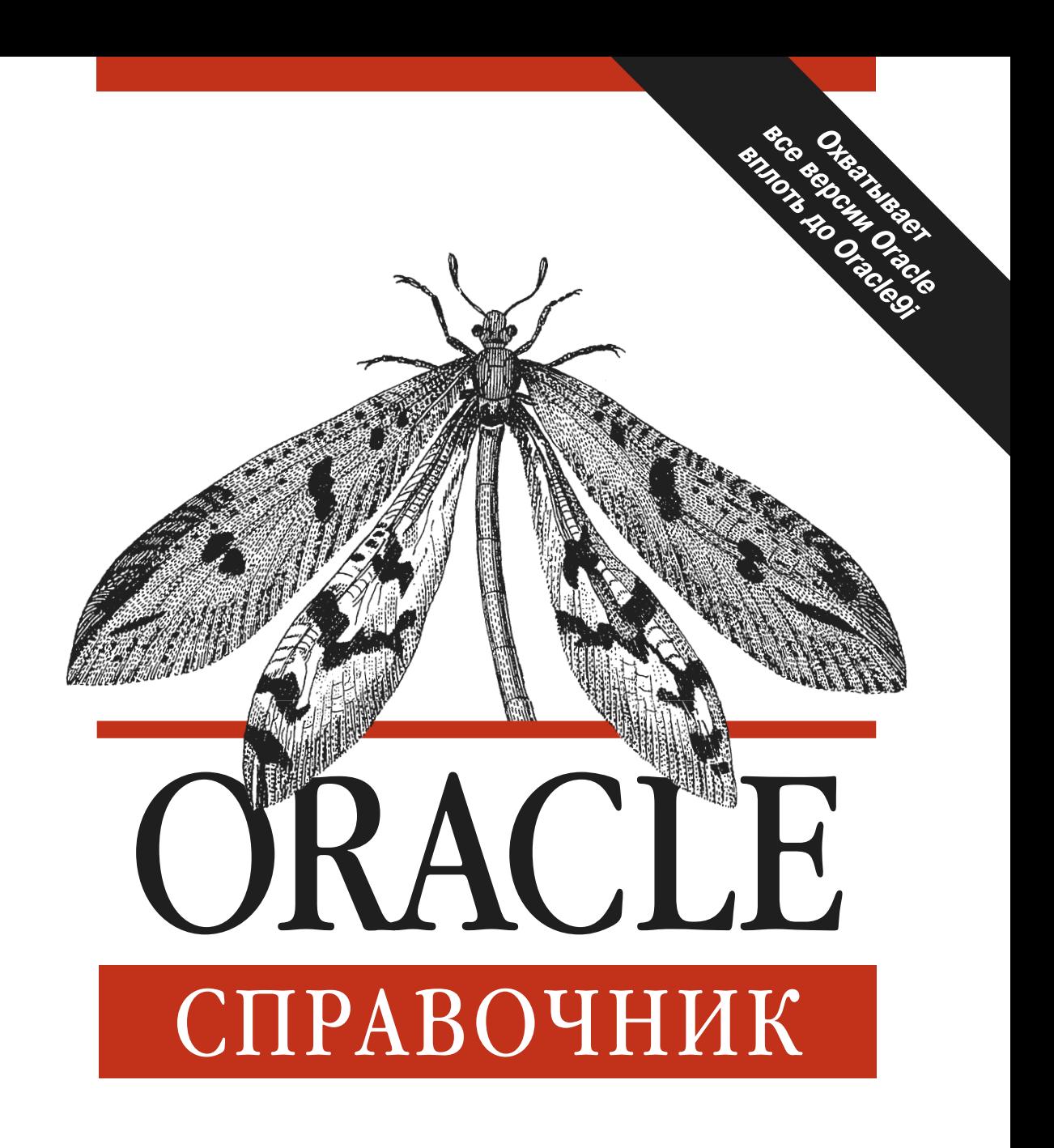

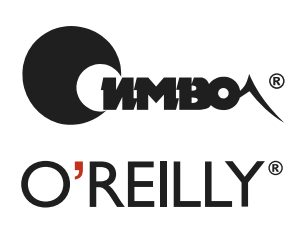

Рик Гринвальд и Дэвид К. Крейнс

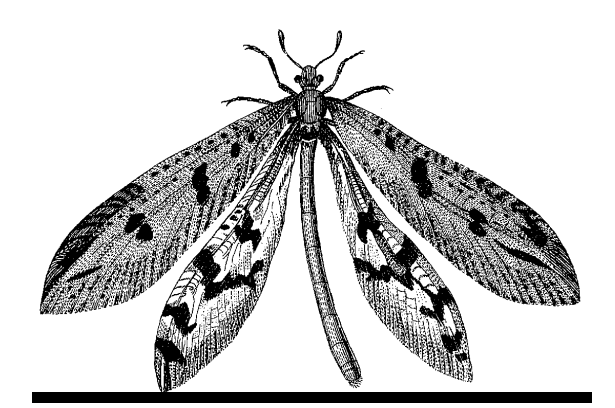

# ORACLE IN A NUTSHELL

*A Desktop Quick Reference*

*Rick Greenwald & David C. Kreines*

O'REILLY®

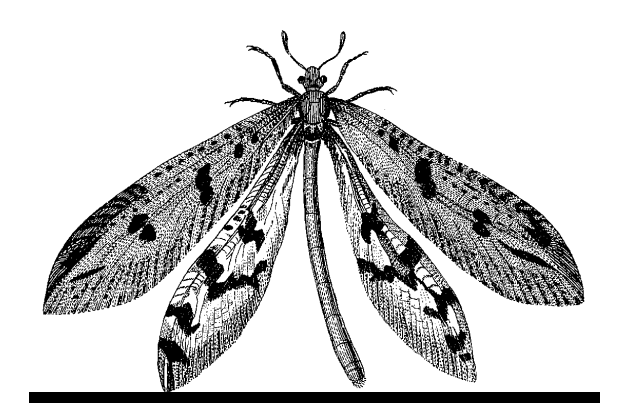

# ORACLE СПРАВОЧНИК

*Рик Гринвальд и Дэвид К. Крейнс*

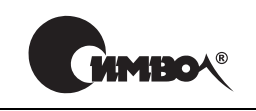

Санкт-Петербург – Москва 2005

# Рик Гринвальд и Дэвид Крейнс

# Oracle. Справочник

Перевод П. Шера

Главный редактор *А. Галунов* Зав. редакцией *Н. Макарова* Научный редактор *А. Королев* Редактор *В. Овчинников* Корректор *О. Макарова* Верстка *Н. Гриценко*

*Гринвальд Р., Крейнс Д.* Oracle. Справочник. – Пер. с англ. – СПб: Символ-Плюс, 2005. – 976 с., ил. ISBN 5-93286-064-2

Oracle появилась четверть века назад и по сей день остается ведущей СУБД масштаба предприятия. Oracle – сложная система, предлагающая несметное множество продуктов, языков и инструментов. Следующие один за другим об новления, релизы и выпуски делают все более сложной задачу пользователя, стремящегося справиться с могучим потоком часто меняющейся информации об этой СУБД и ее возможностях. Задача «Oracle. Справочник» – объединить наиболее важную информацию по архитектуре, синтаксису и пользовательским интерфейсам Oracle. Синтез формы и содержания этой книги от O'Reilly дает ла коничный и очень доступный настольный справочник, содержащий важней шие команды, конструкции языка, параметры и форматы файлов Oracle.

«Oracle. Справочник» – это кладезь информации, необходимой администрато рам БД, разработчикам на PL/SQL и Java, системным и сетевым администрато рам, а также специалистам по безопасности, имеющим дело с БД Oracle. Эта кни га не раз поможет программистам, использующим как Oracle9*i* версии 2, так и более ранние продукты, при написании кода, работающего с данными Oracle.

## **ISBN 5-93286-064-2 ISBN 0-596-00336-6 (англ)**

© Издательство Символ-Плюс, 2005

Authorized translation of the English edition © 2002 O'Reilly Media, Inc. This trans lation is published and sold by permission of O'Reilly Media, Inc., the owner of all rights to publish and sell the same.

Все права на данное издание защищены Законодательством РФ, включая право на полное или час тичное воспроизведение в любой форме. Все товарные знаки или зарегистрированные товарные зна ки, упоминаемые в настоящем издании, являются собственностью соответствующих фирм.

Издательство «Символ-Плюс». 199034, Санкт-Петербург, 16 линия, 7, тел. (812) 324-5353, edit@symbol.ru. Липензия ЛП N 000054 от 25.12.98. Налоговая льгота – общероссийский классификатор продукции ОК 00593, том 2; 953000 – книги и брошюры.

Подписано в печать 04.04.2005. Формат  $70x100<sup>1</sup>/16$ . Печать офсетная. Объем 61 печ. л. Тираж 2000 экз. Заказ N Отпечатано с диапозитивов в ГУП «Типографии «Наука» 199034, Санкт-Петербург, 9 линия, 12.

*Моему отцу, Роберту Гринвальду.* – Рик Гринвальд

*Сюзанне, главной хранительнице единства.* – Дэвид К. Крейнс

# **Оглавление**

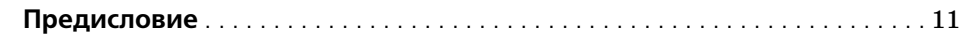

# **[Часть I.](#page-16-0) [Основы](#page-16-1)**

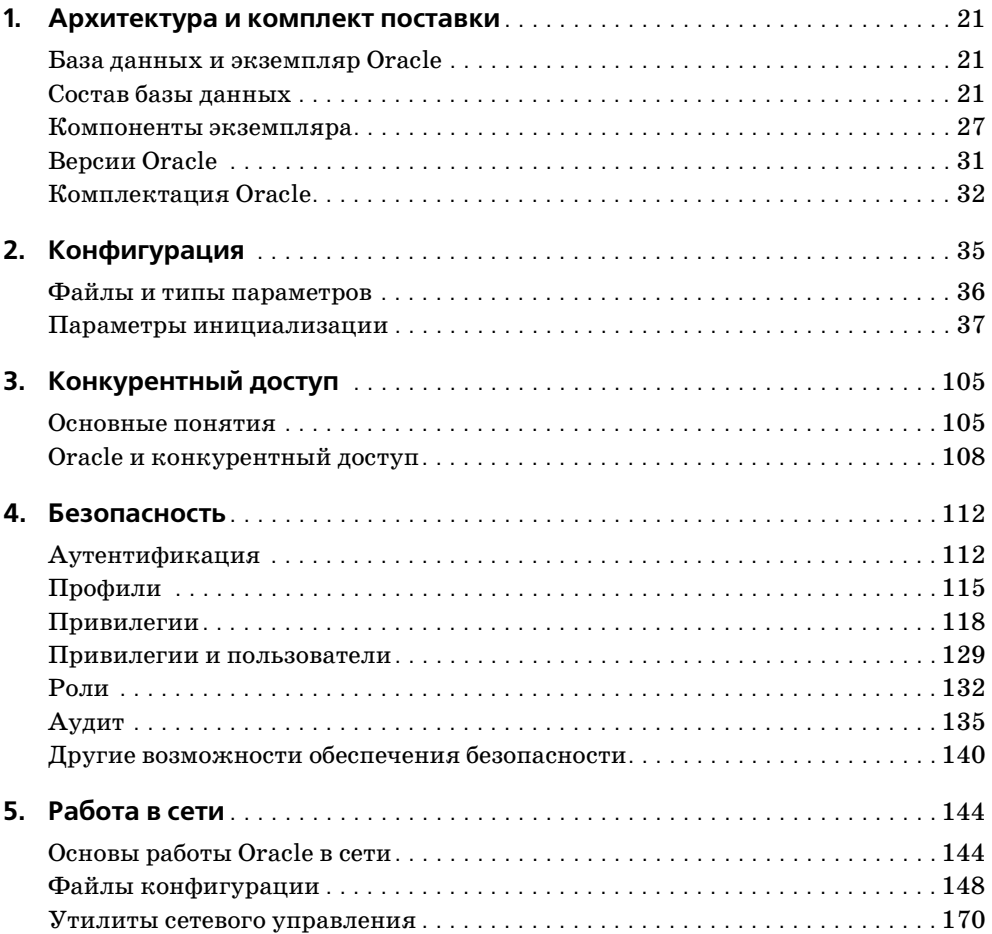

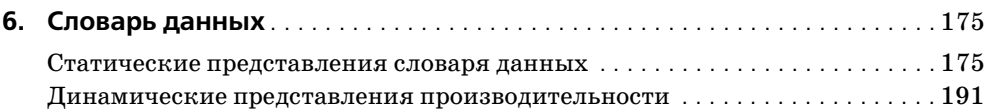

# **Часть II. Языки**

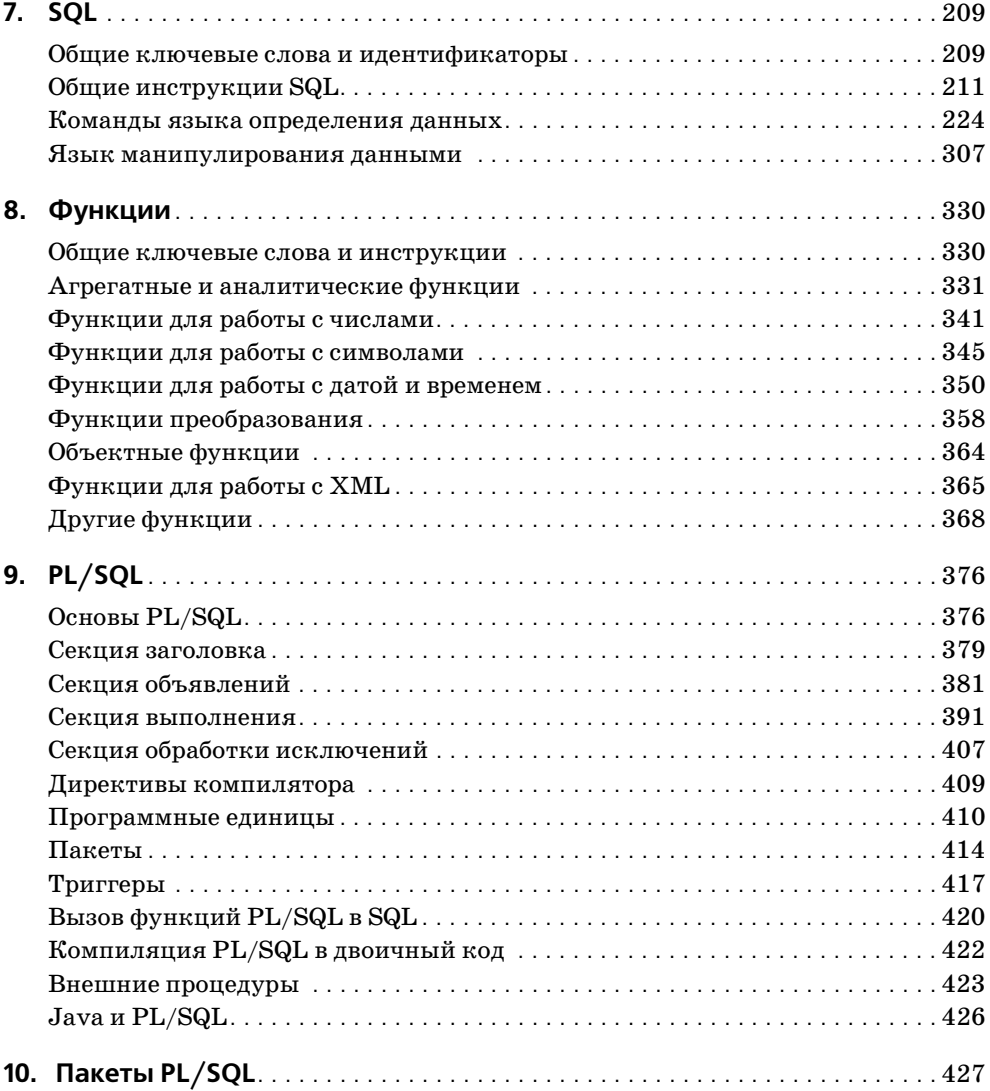

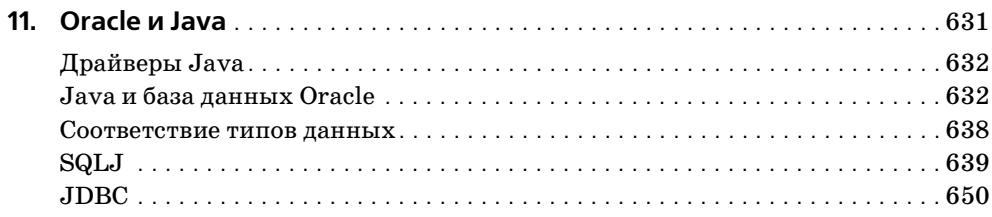

# **Часть III. Инструменты и утилиты**

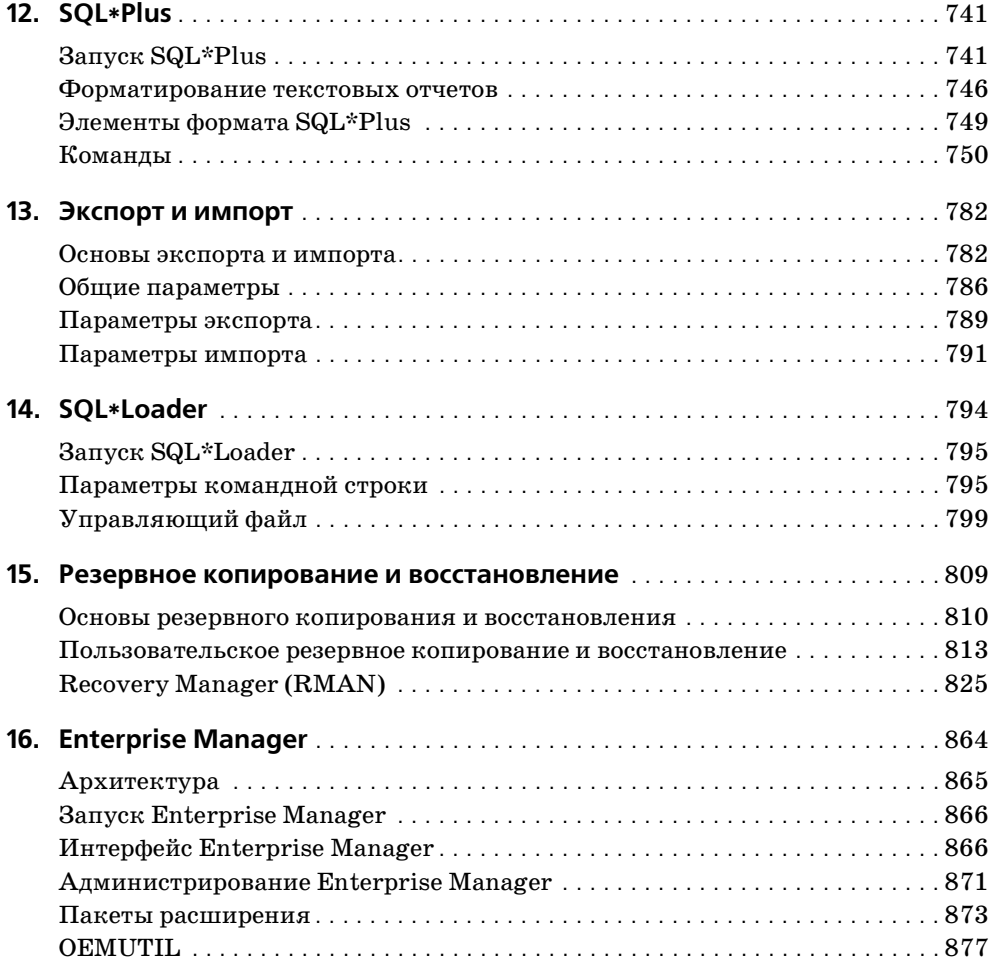

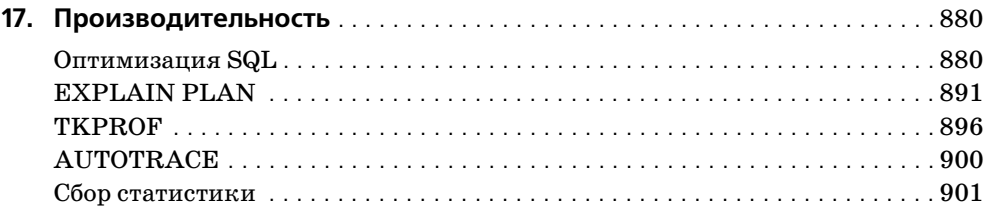

# **Часть IV. Приложения**

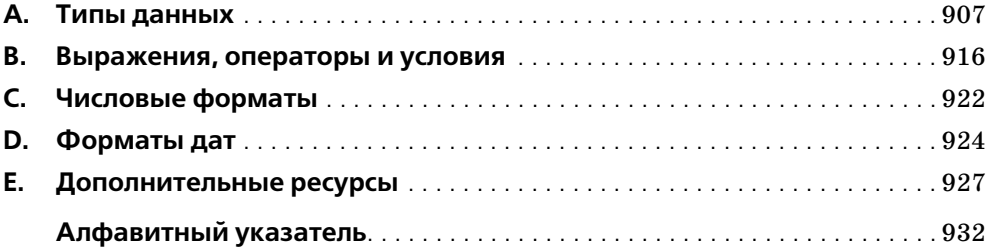

<span id="page-9-0"></span>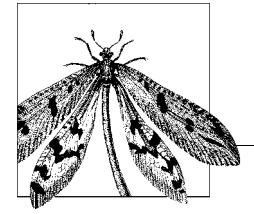

# Предисловие

Появившись четверть века назад, Oracle остается мировым лидером среди реляционных систем управления базами данных (РСУБД) уровня предприятия. Oracle - это сложная система, предлагающая огромное количество продуктов, языков и инструментов. Регулярно выходят обновления, появляются новые решения и версии, и пользователям нелегко справляться с большим объемом постоянно меняющейся информации по Oracle. Помочь разобраться в ситуации призвано великое множество книг, статей и веб-сайтов. Нужна ли еще одна такая книга?

Цель издания «Oracle. Справочник» в том, чтобы предоставить вам действительно необходимые знания об Oracle в книге, содержимое и формат которой выбраны так, чтобы полезная информация всегда была у вас под рукой. Эта книга – удобный справочник по командам и параметрам основных языков и инструментов Oracle. Мы постарались собрать воедино (и представить по возможности кратко) те сведения, которые необходимы администраторам и разработчикам баз данных для управления СУБД Oracle и создания программного кода.

Как и вся серия «In a Nutshell» издательства O'Reilly, эта книга предназначена тем, кто знает, что хочет сделать, но не может вспомнить нужную команду или значение по умолчанию, соответствующий параметр или диапазон значений, правильный формат заголовка пакета или тип данных. Предполагается, что читатель уже хотя бы немного знаком с обсуждаемыми языками и инструментами. Если вам необходимо руководство, подробное описание применения или особые тонкости, можно обратиться к документации по Oracle и другим более специализированным книгам (большой список книг и других дополнительных ресурсов необходимой информации по вопросам, охваченным в нашей книге, приведен в приложении Е). Но хотелось бы думать, что ответы на большинство вопросов вы сможете найти в нашей книге. Надеемся, что она станет бесценным настольным справочником для всех пользователей Oracle.

Несколько слов о том, чем является эта книга и чем не является. Это краткий справочник, необходимый практически всем пользователям Oracle. Здесь есть сведения для администраторов БД, разработчиков, использующих PL/SQL и Java, системных и сетевых инженеров, а также для специалистов по безопасности. Многие главы по большей части состоят из краткой справочной информации (например, перечень параметров инициализации; синтаксис команд SQL и PL/SQL, вызовы функций, заголовки процедур и функций встроенных пакетов; команды и параметры SQL\*Plus, SQL\*Loader, Import/Export и RMAN; представления словаря данных; интерфейсы и классы Oracle/Java; рекомендации по оптимизации). Но для того чтобы не делать книгу совсем

громозлкой (название серии «In a Nutshell» - «в лвух словах» и так уже похоже на насмешку!), решено было не углубляться в другие интересные технические вопросы.

Основная из стоявших перед нами задач оказалась и самой сложной: как создать хороший справочник по Oracle и при этом не слелать его неполъемным? Решено было руководствоваться несколькими правилами:

- 1. Мы пытались следовать правилу 90/10. Аналогично правилу 80/20 оно гласит, что можно предоставить 90% наиболее важной информации об Oracle на  $10\%$ страниц. Данная книга содержит экстракт из 13 000 страниц документации Oracle (для Oracle9*i*), поэтому надеемся, что эта цель достигнута.
- 2. Мы хотели, чтобы несмотря на отсутствие излишних подробностей, предлагаемая информация не теряла смысла и оставалась полезной. Результат можно увидеть, например, в главе 10: для каждого из множества вызовов встроенных пакетов  $PL/$ SQL приведен заголовок и краткое описание, но ничего больше. Если потребуется изучить какой-то конкретный пакет более тшательно, обратитесь за информацией к документации Oracle, но для применения данной функциональности достаточно сведений, приведенных в главе 10.
- 3. Скрепя сердце, мы оставили лишь минимальное количество примеров. Если приводить пример для каждой команды, оператора и параметра, объем книги возрастет до невозможности. Наиболее заметно отсутствие примеров в главе по SQL (и без того очень длинной). При этом, как уже говорилось, мы надеемся, что книга структурно и содержательно организована так, что те, кому понадобятся какие-то дополнительные сведения, всегда будут знать, где их найти.
- 4. Везде, где это представлялось возможным, мы старались организовать форму и содержание так, чтобы максимально облегчить восприятие информации. В качестве примера можно рассмотреть параметры инициализации в главе 2, которые приведены не просто как список, упорядоченный по алфавиту, а разбиты на смысловые группы. Как показывает наш опыт, родственные параметры обычно используются вместе, поэтому глава была организована именно так. Кроме того, надеемся, что благодаря такой структуре читатель, обратившись за одним описанием, откроет для себя неизвестные ранее связанные параметры.
- 5. Наконец, было решено ограничиться только теми вопросами, которые важны для основной массы пользователей Oracle. Поэтому, хоть и неохотно, мы опускаем обсуждение Advanced Queuing, Streams, Advanced Security и множества других узкоспециализированных возможностей. Если бы мы попытались включить в повествование даже самое поверхностное их описание, наша основная цель никогда не была бы достигнута.

Надеемся, что мы приняли правильное решение. Если не согласны - ждем ваших комментариев, но, пожалуйста, будьте великодушны!

# Платформа и версия

Oracle может работать на огромном количестве аппаратных и программных платформ. Большая часть информации, представленной к книге, применима к любой платформе. Если какие-то команды или параметры особым образом ведут себя в среде Windows, Linux или какой-то другой, это будет отмечено в тексте.

К моменту выхода этой книги последней версией была СУБД Oracle9i Release 2. Версия Oracle9*i* появилась сравнительно недавно, поэтому мы хорошо помним, какие новые возможности в ней появились, а какие исчезли. Во многих разделах будут присутствовать такие комментарии, как «появилось в Oracle9i» и «не поллерживается после Oracle8i». Надеемся, что эти замечания пригодятся пользователям, работающим со старыми версиями Oracle. О системах более ранних, чем Oracle8, речь не идет.

# Структура книги

Справочник состоит из четырех частей:

# Часть I «Основы»

Первая часть содержит базовые сведения о СУБД Oracle, которые не зависят от используемых вами языка и инструментов.

- Глава 1 «Архитектура и комплект поставки» предлагает обзор архитектуры и основных компонентов СУБД Oracle и рассказывает о различных решениях Oracle.
- $\bullet$ Глава 2 «Конфигурирование» описывает параметры инициализации (параметры в INIT.ОRА и/или SPFILE), отвечающие за настройку вашей базы данных Oracle.
- Глава 3 «Конкурентный доступ» рассказывает о принятой в Oracle многоверсион- $\bullet$ ной модели согласованности по чтению (Multiversion Read Consistency - MVRC) и обсуждает транзакции, блокировки и другие принципы конкурентного доступа к ланным.
- Глава 4 «Безопасность» кратко рассказывает об аутентификации пользователей, профилях, привилегиях, ролях и аудите, а также приводит синтаксис команд управления безопасностью СУБД Oracle.
- Глава 5 «Работа в сети» описывает основы сетевых возможностей Oracle и приво- $\bullet$ лит синтаксис необхолимых конфигурационных файлов, а именно  $TNSNAMES$ . ORA, SQLNET.ORA, LISTENER.ORA, LDAP.ORA, NAMES.ORA u CMAN.ORA.
- Глава 6 «Словарь данных» описывает представления словаря данных Oracle, которые хранят информацию об объектах и пользователях СУБД Oracle; она охватывает как статические представления, так и динамические представления производительности.

# Часть II «Языки»

Вторая часть книги посвящена синтаксису команд и функций SQL, программ PL/SQL и Java-интерфейсов для Oracle.

- В главе 7 «SQL» описывается синтаксис Oracle-версии структурированного языка запросов (SQL - Structured Query Language).
- Глава 8 «Функции» приводит синтаксис функций, которые могут быть вызваны  $\bullet$ из SQL и PL/SQL.
- В главе 9 «PL/SQL» кратко рассмотрены возможности процедурного языка Oracle  $\bullet$ и описан формат всех его операторов.
- $\bullet$ Глава 10 «Пакеты PL/SQL» приводит перечень спецификаций заголовков всех процедур и функций встроенных пакетов Oracle, а также описания параметров.
- В главе 11 «Java и Oracle» рассказывается о Java-интерфейсах к СУБД Oracle, в том числе о драйверах Java для Oracle, о сопоставлении типов данных Java и Oracle и о синтаксисе интерфейсов SQLJ и JDBC.

# Часть III «Инструменты и утилиты»

В третьей части представлены команды и спецификации файлов для различных инструментов и утилит, применяемых для управления СУБД Oracle и взаимодействия с ней.

- Глава 12 «SQL\*Plus» солержит описание команд и элементов форматирования. доступных пользователю в SQL\*Plus - интерфейсе командной строки для Oracle, который предназначен для ввода команд SQL, кода PL/SQL, а также для выполнения файлов сценариев.
- $\bullet$ Глава 13 «Экспорт и импорт» содержит перечень команд, предлагаемых утилитами Export (копирование данных из базы данных в двоичный файл) и Import (импорт данных из двоичного файла в базу данных Oracle). Эти утилиты позволяют получать сведения о структуре и содержимом базы данных Oracle.
- В главе 14 «SQL\*Loader» описываются команды утилиты SQL\*Loader, предназначенной для загрузки данных в стандартных файловых форматах операционной системы в базу данных Oracle и выполнения различных преобразований данных в процессе загрузки.
- Глава 15 «Резервное копирование и восстановление» кратко описывает принци- $\bullet$ пы резервного копирования и восстановления данных Oracle и шаблоны процелур, обеспечивающих управляемое пользователем копирование и восстановление. Приводится перечень команд специальной утилиты Oracle RMAN (Recovery Manager).
- Глава 16 «Enterprise Manager» описывает возможности Enterprise Manager кон- $\bullet$ соли с графическим интерфейсом пользователя, которая позволяет управлять сервером Oracle.
- Глава 17 «Производительность» рассматривает основные инструменты Oracle, с по- $\bullet$ мощью которых можно оценить и улучшить производительность. Описываются оптимизаторы и подсказки для них в SQL. Приводится синтаксис применения таких средств оптимизации, как Explain Plan, TKPROF, AUTOTRACE, UTLBSTAT, UTLESTAT *u* Statspack.

Часть IV «Приложения»

В этой части книги содержится сводная и справочная информация.

- Приложение А «Типы данных» содержит перечень типов данных Oracle и прави- $\bullet$ ла их преобразования.
- Приложение В «Выражения, операторы и условия» предлагает список разрешен- $\bullet$ ных выражений, операторов и условий, которые можно включать в команды SQL, PL/SQL u SQL\*Plus.
- Приложение С «Числовые форматы» приводит форматы чисел, поддерживаемые в командах SQL, PL/SQL и SQL\*Plus.
- Приложение D «Форматы даты» приводит форматы дат, поддерживаемые в ко- $\bullet$ мандах SQL, PL/SQL и SQL\*Plus.
- Приложение Е «Дополнительные ресурсы» содержит перечень книг и сетевых ре- $\bullet$ сурсов, предлагающих дополнительные сведения по вопросам, изучаемым в данной книге.

# Соглашения, принятые в этой книге

Мы будем придерживаться следующих типографских соглашений:

Kypcue

Применяется к именам файлов, каталогов, адресов URL, при первом упоминании терминов, иногда для выделения важных понятий.

Моноширинный шрифт

Применяется при описании синтаксических конструкций и в примерах кода.

Моноширинный курсив

В синтаксических конструкциях обозначает изменяемый элемент (например, имя файла).

Моноширинный полужирный

Применяется при описании работы пользователя с утилитами (такими как SQL\*Plus, RMAN); вводимые пользователем команды выделены полужирным шрифтом, а выводимые данные набираются обычным шрифтом. Также полужирным шрифтом выделены значения, принятые по умолчанию.

#### ВЕРХНИЙ РЕГИСТР

Употребляется для обозначения ключевых слов при описании синтаксических конструкций.

Нижний регистр

В описании синтаксических конструкций обозначает вводимые пользователем термы, такие как переменные и параметры.

 $\overline{1}$ 

В синтаксических конструкциях в квадратные скобки заключены необязательные элементы.

 $\{\}$ 

В синтаксических конструкциях в фигурные скобки помещается список элементов, из которых должен быть выбран только один.

В синтаксических конструкциях вертикальная черта разделяет элементы, помещенные в фигурные скобки, например {VARCHAR2 | DATE | NUMBER}.

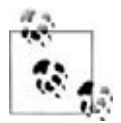

Таким форматированием выделены советы, предложения и примечания общего характера. Например, указано, что некоторая версия имеет определенные особенности.

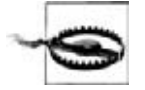

Так выделены предупреждения и предостережения. Например, о том, что некоторая операция может иметь нежелательные последствия.

# Комментарии и вопросы

Мы протестировали и проверили информацию, содержащуюся в этой книге и в исходных текстах настолько хорошо, насколько это было возможно, но, учитывая то, о каком количестве средств мы рассказываем, и как быстро все меняется, вы можете обнаружить, что некоторые свойства могли измениться, или мы могли допустить ошибки. Обнаружив, сообщите нам, написав по адресу:

O'Reilly & Associates 1005 Gravenstein Highway Sebastopol, CA 95472

8009989938 (для США или Канады)

707-829-0515 (международный или внутренний)

707-829-0104 (факс)

Также вы можете послать сообщение по электронной почте. Чтобы быть занесенным в список рассылки или получить каталог изданий, напишите письмо по адресу:

*info@oreilly.com*

Чтобы задать технические вопросы или дать комментарии к книге, пишите по адресу:

*bookquestions@oreilly.com*

У этой книги есть вебсайт, где вы можете найти примеры программ и список опечаток (найденные ошибки и исправления доступны для просмотра). Адрес этой страницы:

*http://www.oreilly.com/catalog/oraclenut*

Дополнительная информация об этой и других книгах находится на вебсайте O'Reilly:

*http://www.oreilly.com*

# **Благодарности**

Как и следовало ожидать, эта книга появилась на свет благодаря помощи огромного количества людей. Мы очень благодарны всем им.

Во-первых, большое спасибо тем, чьи книги были исходным материалом для построения глав этой книги: Джонатан Генник (Jonathan Gennick), Стивен Фейер штейн (Steven Feuerstein), Билл Прибыл (Bill Pribyl), Чип Дэйвс (Chip Dawes), Брай ан Лески (Brian Laskey), Дон Бэйлс (Don Bales), Дарл Кун (Darl Kuhn) и Скотт Шуль це (Scott Schulze). Отдельную благодарность хотелось бы высказать Стивену Фейер штейну, нашему другу и герою; Чипу Дэйвсу, который вовремя предоставил нам массу точных данных; и Дону Бэйлсу, чьи терпение и мягкая настойчивость очень помогли в создании разделов, посвященных Java.

Мы также очень признательны нашим рецензентам: Джонатану Геннику (Jonathan Gennick), Санжею Мишра (Sanjay Mishra), Дарлу Куну (Darl Kuhn) и Алану Бьюли (Alan Beaulieu). Они всесторонне и досконально изучили книгу, согласившись при этом работать в бешеном темпе. Берем назад все проклятья, которые мы тихо посы лали в их адрес в последние дни подготовки, пытаясь исправить все ошибки, найден ные ими, и внести все предложенные ими изменения.

Кроме того, особая благодарность нашему редактору, Деби Рассел (Debby Russell), ко торая, как всегда, выступала нашим советчиком и безжалостным судебным исполни телем в одном лице; без ее усилий эта книга никогда бы не была опубликована. Спаси бо всей выпускающей команде O'Reilly за то, что они превратили эту кучу страниц, синтаксических диаграмм и таблиц в замечательно оформленное единое целое.

Все ошибки и опечатки, которые остались в книге, несмотря на всеобщую помощь, остаются целиком и полностью на совести авторов.

# **От Рика**

Создание книги – это тяжелая и утомительная работа. Чтобы дойти до конца, вам не обходима поддержка всех тех многочисленных людей, о которых уже сказали выше. Но, что еще важнее, вам необходима помощь ваших близких. Для меня самые близ

кие – это ЛуЭнн (LuAnn), Элеанора (Elinor) и Жозефина (Josephine) Гринвальд (Greenwald). ЛуЭнн подарила мне жизнь, полную счастья. Элли и Джози еще не могут даже написать слово Oracle (и не понимают, почему папочка не может поиграть с ними подольше), но в сущности, все, что я делаю, я делаю для них.

На всем протяжении этой большой работы я трудился с полной отдачей. Этот проект помог мне осознать и оценить ту трудовую этику, без которой я себя не мыслю. За это я благодарю моего отца, скончавшегося, когда я работал над этой книгой. Спасибо, папа.

# От Дейва

Когда мне впервые пришла в голову мысль о создании справочника по Oracle для серии «in a Nutshell», я обсудил это кое с кем и в волнении отправил заявку Леби Рассел, редактору моих книг, уже вышелших в издательстве O'Reilly. К сожалению, оказалось, что Рик Гринуолд уже представил на рассмотрение макет такой же книги. Но мое разочарование было нелолгим, поскольку Рик пригласил меня быть его соавтором. После всех беспокойств и огорчений, которых я причинил Рику в связи с соблюдением сроков, форматированием, содержанием и всем остальным, за что отвечает главный автор, он, может быть, уже пожалел о своем решении! И я хотел бы воспользоваться возможностью и поблагодарить Рика за то, что он включил меня в этот проект. Работы было очень много, и я многому научился. Спасибо, Рик! Я постараюсь компенсировать хотя бы некоторые из этих бессонных ночей!

Мою работу с Oracle поддерживали и поощряли многие друзья и знакомые, а именно Джон Бересневич (John Beresniewicz), Баф Эмсли (Buff Emslie), Стивен Фернстайн, Джонатан Генник, Стив Хейзелдайн (Steve Hazeldine), Кен Якобс (Ken Jacobs), Брайан Лески, Рич Ниемик (Rich Niemiec), Мэтт Рейган (Matt Reagan) и Марлен Терьо (Marlene Theriault). Особая благодарность моим коллегам из Rhodia: Клоду Коэну (Claude Cohen), Деб Ирвин (Deb Irwin), Дейву Флуду (Dave Flood), Рафаэлю Хевиа (Raphael Hevia), Хоакину Лусеро (Joaquin Lucero), Полю Марсу (Paul Mars), Брайану Мак-Мэхону (Brian McMahon), Бин Пэну (Bin Pan) и Кристиану Тайбергену (Christian Tiberghien). Конечно, я упомянул не всех, но те, кто помогал мне, знают, что они это делали.

Наконец, я хотел бы еще раз поблагодарить мою семью за то, что они мирились с тем, что я забросил их ради поисков, сочинительства, проверок и редактирования.

# Основы

<span id="page-16-1"></span><span id="page-16-0"></span>Первая часть содержит базовые сведения о СУБД Oracle, которые не зависят от используемых вами языка и инструментов.

Глава 1 «Архитектура и комплект поставки» предлагает обзор архитектуры и основных компонентов СУБД Oracle и рассказывает о различных решениях Oracle.

Глава 2 «Конфигурирование» описывает параметры инициализации (параметры в INIT.ORA и/или SPFILE), отвечающие за настройку вашей базы данных Oracle.

Глава 3 «Конкурентный доступ» рассказывает о принятой в Oracle многоверсионной модели согласованности по чтению (Multiversion Read Consistency – MVRC) и обсуждает транзакции, блокировки и другие принципы конкурентного доступа к данным.

Глава 4 «Безопасность» кратко рассказывает об аутентификации пользователей, профилях, привилегиях, ролях и аудите, а также приводит синтаксис команд управления безопасностью СУБД Oracle.

Глава 5 «Работа в сети» описывает основы сетевых возможностей Oracle и приводит синтаксис необходимых конфигурационных файлов, а именно TNSNAMES.ORA, SQLNET.ORA, LISTENER.ORA, LDAP.ORA, NAMES.ORA и CMAN.ORA.

Глава 6 «Словарь данных» описывает представления словаря данных Oracle, которые хранят информацию об объектах и пользователях СУБД Oracle; в ней рассмотрены как статические представления, так и динамические представления производительности.

# <span id="page-17-1"></span><span id="page-17-0"></span>**Безопасность**

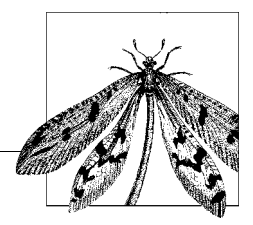

Oracle предлагает большой набор возможностей, позволяющих исключить несанкционированный доступ к базе данных и помогающих защитить данные от просмотра и изменения неавторизованными пользователями. Эта глава посвящена основным концепциям Oracle, связанным с безопасностью, таким как аутентификация, профили, привилегии, роли и аудит и описывает синтаксис команд управления безопасностью базы ланных.

Кроме того, здесь кратко обсуждаются и некоторые из более развитых возможностей обеспечения безопасности в Oracle. Подробное описание этих специализированных и/или поставляемых отлельно компонентов выхолит за рамки ланной книги. Если ваша организация приобрела компоненты Advanced Security или Label Security, информацию о них можно почерпнуть из документации Oracle.

# <span id="page-17-2"></span>Аутентификация

Аитентификацией называется процесс распознавания авторизованных пользователей. По существу, процедура аутентификации позволяет системе убедиться, что пользователь действительно является тем, за кого себя выдает. В основе безопасности Oracle лежит концепция индивидуальной авторизации пользователей.

# Системные пользователи

При установке Oracle всегда создаются два пользователя базы данных:

**SYS** 

Схема SYS содержит базовые таблицы и представления словаря данных. Ни при каких обстоятельствах не следует их изменять. Пользователь SYS получает роль DBA. (Роли обсуждаются в соответствующем разделе далее в этой главе.) По умолчанию пользователю SYS назначается пароль CHANGE ON INSTALL.

# **SYSTEM**

Пользователь SYSTEM нужен для создания дополнительных таблиц и представлений, содержащих административную информацию. Этот пользователь также получает роль DBA. По умолчанию ему назначается пароль MANAGER.

Для ограничения доступа к обширным возможностям этих пользователей можно при создании базы данных Oracle командой CREATE DATABASE применять инструкции USER SYS IDENTIFIED BY пароль и USER SYSTEM IDENTIFIED BY пароль.

# Создание пользователей

Новые пользователи создаются командой CREATE USER. Свойства существующих пользователей можно изменить команлой ALTER USER.

# **CREATE USER**

CREATE USER ИМЯ ПОЛЬЗОВАТЕЛЯ TDENTIFIED {BY пароль | EXTERNALLY | GLOBALLY AS 'внешнее имя'} **ГDEFAULT TABLESPACE имя табличного пространства]** [TEMPORARY TABLESPACE ИМЯ ТАбличного пространства] ГQUOTA {целое число (К | М) | UNLIMITED} ОН имя табличного пространства ...] **ГРROFILE ИМЯ ПРОФИЛЯ** [PASSWORD EXPIRE] **FACCOUNT LOCK | UNLOCK]** 

Создает пользователя и определяет его основные характеристики.

## Ключевые слова

#### **IDENTIFIED BY**

Определяет способ аутентификации пользователя. Имеются три способа аутентификации:

#### **PASSWORD**

Пользователь идентифицируется с помощью хранимого локально пароля. Пароль должен состоять из однобайтовых символов, принадлежащих набору символов базы данных.

#### **EXTERNALLY**

Пользователь идентифицируется внешней службой, в частности, операционной системой. Если пользователь должен получать доступ согласно его учетной записи в операционной системе, его имя должно начинаться значением параметра OS AUTHENT PREFIX.

#### GLOBALLY AS 'внешнее имя'

Пользователь идентифицируется службой каталогов предприятия. Значение внешнее имя может содержать характерное имя (Distinguished Name), имеющееся в каталоге или пустую строку, означающую, что каталог отобразит пользователя на соответствующую схему базы ланных.

## DEFAULT TABLESPACE

Указывает табличное пространство, в которое по умолчанию помещаются объекты, создаваемые пользователем. По умолчанию это табличное пространство SYSTEM.

#### TEMPORARY TABLESPACE

Указывает табличное пространство, отведенное для хранения временных сегментов пользователя. По умолчанию это табличное пространство SYSTEM.

#### **QUOTA**

Указывает размер области, доступной пользователю в указанном табличном пространстве. Можно указывать несколько инструкций QUOTA для нескольких табличных пространств. Допускается указание в килобайтах (К) или в мегабайтах (М). Значение UNLIMITED снимает ограничения по расходованию пространства пользователем.

## **PROFILE**

Указывает профиль, назначенный пользователю. Подробности изложены ниже в разделе «Профили».

## **PASSWORD EXPIRE**

Указывает на то, что пользователю или администратору БД необходимо изменить пароль, прежде чем пользователь сможет получить лоступ к базе данных.

#### **ACCOUNT LOCK UNLOCK**

Разрешает и запрещает доступ для данной учетной записи.

# **ALTER USER**

```
ALTER USER имя пользователя
 [IDENTIFIED {BY пароль [REPLACE старый пароль]
  EXTERNALLY | GLOBALLY AS 'ВНЕШНЕЕ ИМЯ'}]
 [DEFAULT TABLESPACE ИМЯ ТАбличного пространства]
 [TEMPORARY TABLESPACE ИМЯ ТАбличного пространства]
 [QUOTA {целое число [K | M] | UNLIMITED} ОН имя табличного пространства]
 [QUOTA {целое_число [K | M] | UNLIMITED} ОН имя_табличного_пространства]
 [PROFILE ИМЯ Профиля]
 ГDEFAULT ROLE { [имя_роли[, имя_роли . . . ] |
  ALL {EXCEPT [имя_роли[, имя_роли . . . ]} | NONE
 [PASSWORD EXPIRE]
 FACCOUNT LOCK | UNLOCK]
 [имя_пользователя [, имя_пользователя . . . ] инструкция_прокси-сервера]
```
Изменяет характеристики пользователя.

#### Ключевые слова

Большинство ключевых слов в команле ALTER USER имеют то же значение, что и в команле CREATE USER. Следующие ключевые слова применяются только в команле ALTER USER:

#### **REPLACE** старый пароль

Если включена функция проверки сложности пароля, то при изменении пароля командой ALTER USER необходимо указывать его старое значение.

#### DEFAULT ROLE

Механизм ролей позволяет управлять группами привилегий для групп пользователей. Можно выдать пользователю несколько ролей, все роли (ALL), все кроме перечисленных (ALL EXCEPT) или не выдать ни одной. Более подробно роли описаны ниже в соответствующем разделе.

#### инструкция\_прокси-сервера

Инструкция может относиться к нескольким именам пользователей. Такая возможность появилась в Oracle8i, где пользователь может быть идентифицирован прокси-сервером, который и передает пароль серверу БД для повторной аутентификации. В Oracle9i информация о личности пользователя в виде характерного имени (Distinguished Name) или полного сертификата  $X.509$  может быть передана серверу БД для идентификации без повторной аутентификации.

Инструкция прокси-сервера имеет такой синтаксис:

{GRANT | REVOKE} CONNECT THROUGH npokcu-cepsep  $[WITH \{ROLE [ums\_ponn[, ums\_ponn. . . ]]$ ALL [EXCEPT] [ИМЯ ДОЛИ [, ИМЯ ДОЛИ. . . ]] |

```
NO ROLES}1
AUTHENTICATED USING {PASSWORD | DISTINGUISHED NAME |
 CERTIFICATE [TYPE имя типа][VERSION 'имя версии']}
```
# GRANT REVOKE

Разрешает или запрещает соединение через прокси.

# CONNECT THROUGH прокси-сервер

Указывает прокси-сервер, через который устанавливается соединение с Огасle. Подробная информация о прокси-серверах содержится в разделе «Другие возможности обеспечения безопасности» в конце главы.

# **WITH ROLE**

Назначает роль прокси-пользователю. Синтаксис аналогичен синтаксису ключевого слова DEFAULT ROLE.

# **AUTHENTICATED USING**

Указывает, будет ли аутентификация прокси-сервера производиться источником, отличным от прокси-сервера. DISTINGUISHED NAME и CERTIFICATE указывают, что прокси-сервер действует от имени глобального пользователя базы ланных.

# <span id="page-20-0"></span>Профили

Для того чтобы ограничить доступ пользователя к ресурсам или указать условие обработки паролей пользователя, можно сопоставить ему профиль (profile). Ограничив объем вычислительных ресурсов, доступных пользователю, вы предотвратите их перерасход и нанесение ущерба работе других пользователей. (Печально известен так называемый отказ в обслуживании (denial of service)). Налагая ограничения на администрирование паролей, вы способствуете защите процесса аутентификации в вашей БД Oracle.

Для того чтобы использовать профили, следует разрешить динамические ограничения ресурсов при помощи параметра инициализации RESOURCE LIMIT или же команды ALTER SYSTEM SET. Определив профиль командой CREATE PROFILE, вы можете назначить его пользователю посредством команды CREATE USER или ALTER USER.

# **CREATE PROFILE**

CREATE PROFILE имя\_профиля LIMIT {параметр\_ресурса | параметр\_пароля}

Позволяет создать профиль и назначить для этого профиля различные типы ограничений на расходование ресурсов. Для роли может быть указано несколько параметров.

# Ключевые слова для всех параметров

Приведенные ниже значения могут быть заданы как в параметрах ресурсов, так и в параметрах пароля, если они не были ранее заданы в описаниях параметров. **IINLIMITED** 

Указывает, что для данного параметра нет ограничений.

# **DEFAULT**

Указывает, что параметр принимает значение, заданное для профиля DEFAULT. Изначально все значения профиля DEFAULT устанавливаются в UNLIMITED.

Значения для профиля DEFAULT можно изменить при помощи команды ALTER PROFILE.

#### параметр ресурса параметр пароля

Значения параметров ресурсов задаются целыми числами. Значение параметра пароля задается выражением.

## Ключевые слова для параметров ресурсов

За исключением специально описанных случаев, если пользователь пытается выполнить операцию, выходящую за пределы установленных ограничений, сервер Oracle прерывает операцию, откатывает текущую команду и оставляет транзакцию нетронутой.

## **SESSIONS PER USER**

Ограничивает количество одновременных сеансов пользователя.

## **CPU PER SESSION**

Ограничивает время процессора для пользовательского сеанса (в сотых долях секунды).

## CPU PER CALL

Ограничивает время процессора для отдельного пользовательского вызова (в сотых долях секунды).

## CONNECT TIME

Ограничивает общую фактическую продолжительность сеанса (в минутах). Если пользователь превышает значение этого параметра, сервер Oracle откатывает текущую транзакцию и завершает сеанс. Следующий вызов, сделанный пользователем, возвращает ошибку.

#### **IDLE TIME**

Ограничивает время непрерывного ожидания пользователя (в минутах). Ограничение времени ожидания не применяется для длительных запросов и других подобных операций. Если пользователь превышает значение этого параметра, сервер Oracle откатывает текущую транзакцию и завершает сеанс. Следующий вызов, сделанный пользователем, возвращает ошибку.

#### LOGICAL READS PER SESSION

Ограничивает количество логических блоков данных, считываемых в пользовательском сеансе как из памяти, так и с диска.

## LOGICAL READS PER CALL

Ограничивает количество логических блоков данных, считываемых в каждом пользовательском вызове как из памяти, так и с диска.

#### COMPOSITE LIMIT

Ограничивает общую стоимость ресурсов (resource cost) сеанса (в сервисных единицах). Oracle вычисляет сервисные единицы как взвешенную сумму следующих параметров инициализации: CPU\_PER\_SESSION, CONNECT TIME, LOGICAL READS PER SESSION и PRIVATE SGA. Вес каждого из ресурсов можно изменить при помощи команды ALTER RESOURCE COST.

#### PRIVATE SGA (integer  $(K|M)|$  UNLIMITED DEFAULT)

Ограничивает объем закрытого пространства, которое пользовательский сеанс может выделить из разделяемого пула SGA (в килобайтах (K) или мегабайтах (M)).

# **Ключевые слова для параметров пароля**

# *FAILED\_LOGIN\_ATTEMPTS*

Ограничивает количество неудачных попыток регистрации пользователя, пред шествующих блокировке его учетной записи.

# *PASSWORD\_LIFE\_TIME*

Устанавливает ограничение максимального срока действия одного пароля (в днях) для пользователя. По истечении этого срока пароль теряет силу.

# *PASSWORD\_REUSE\_TIME*

Указывает, сколько дней должно пройти, прежде чем пароль можно будет задать повторно. Если для параметра задано целочисленное значение, то необходимо ус тановить PASSWORD\_REUSE\_MAX в UNLIMITED.

## *PASSWORD\_REUSE\_MAX*

Указывает, сколько раз необходимо изменить пароль, прежде чем будет разреше но задать его повторно. Если для параметра задано целочисленное значение, то необходимо установить PASSWORD\_REUSE\_TIME в UNLIMITED.

## *PASSWORD\_LOCK\_TIME*

Указывает количество дней, на которое будет заблокирована учетная запись пользователя в случае превышения количества попыток неудачной регистрации.

## *PASSWORD\_GRACE\_TIME*

Указывает, за какое количество дней до истечения срока действия пароля выда ется предупреждение.

#### *PASSWORD\_VERIFY\_FUNCTION функция | NULL | DEFAULT*

Разрешает применение функции PL/SQL для проверки сложности пароля.

# **ALTER PROFILE**

ALTER PROFILE *имя\_профиля* LIMIT {*параметр\_ресурса* | *параметр\_пароля*}

Изменяет ограничения на расходование ресурсов или ограничения пароля для суще ствующего профиля.

# **Ключевые слова**

В команде ALTER PROFILE применяются те же ключевые слова и значения, что и в CREATE PROFILE.

# **DROP PROFILE**

DROP PROFILE *имя\_профиля* (CASCADE)

Удаляет существующий профиль.

#### **Ключевые слова**

#### *CASCADE*

Указывает, что назначение профиля для всех активных пользователей должно быть отменено, а их профили необходимо заменить на DEFAULT. Данную инструк цию следует применять при удалении профиля текущего активного пользователя.

# <span id="page-23-0"></span>Привилегии

 $\Pi$ ривилегии – это права, назначаемые отдельным пользователям или ролям. Привилегии делятся на два основных вида:

Системные привилегии

Дают пользователю или роли возможность выполнять определенные системные оперании.

Объектные привилегии

Лают пользователю или роли права лоступа к отдельным объектам схемы.

Системные привилегии относятся к экземпляру Oracle в целом, например есть привилегия для всех объектов одного типа (скажем, для всех таблиц). Объектные же привилегии связаны с конкретным объектом схемы внутри базы данных Oracle (например, с конкретной таблицей).

# Системные привилегии

В этом разделе изложена общая информация обо всех системных привилегиях Oracle. Некоторые разновидности системных привилегий могут применяться к различным типам привилегий:

 $A'NY$ 

Дает привилегию на выполнение операции над объектами любой схемы. В отсутствие такого ключевого слова привилегия выдается только на объекты в рамках схемы пользователя. По умолчанию ключевое слово ANY дает пользователю привилегию на все объекты всех схем, включая SYS. Для того чтобы запретить привилегии ANY на доступ к схеме SYS, можно установить параметр инициализации O7 DICTIONARY ACCESSIBILITY B FALSE.

# $ALTE$

Дает привилегию на изменение объекта некоторого типа.

 $CREATE$ 

Дает привилегию на создание объекта данного типа.

**DROP** 

Дает привилегию на удаление объекта данного типа.

**EXECUTE** 

Дает привилегию на исполнение объекта данного типа или обращение к нему.

# **SELECT ANY**

Дает привилегию на доступ к объектам. Пользователи всегда имеют возможность доступа к объектам своей собственной схемы, поэтому данная разновидность привилегий применяется только с ключевым словом ANY.

Каждая из представленных разновидностей привилегий может применяться со многими типами системных привилегий, описанных далее.

В описании каждой привилегии указаны привилегии двух категорий: общие (перечисленные в предыдущем разделе, применяемые для различных типов привилегий) и уникальные (присущие только данному конкретному типу привилегий).

# **AUDIT**

Разрешает функции аудита.

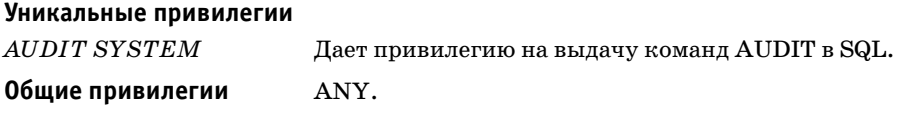

# **CLUSTER**

Предоставляет возможность работы с кластерами.

**Уникальные привилегии** Нет.

**Общие привилегии** CREATE [ANY], ALTER ANY, DROP ANY.

# **CONTEXT**

Предоставляет возможность работы с контекстами. Появилась в Oracle8*i*.

# **Уникальные привилегии** Нет.

**Общие привилегии** CREATE ANY, DROP ANY.

# **DATABASE**

Предоставляет возможность выполнения команды ALTER DATABASE.

**Уникальные привилегии** Нет.

**Общие привилегии** ALTER.

# **DATABASE LINKS**

Предоставляет возможность работы со связями БД (*database links*).

# **Уникальные привилегии**

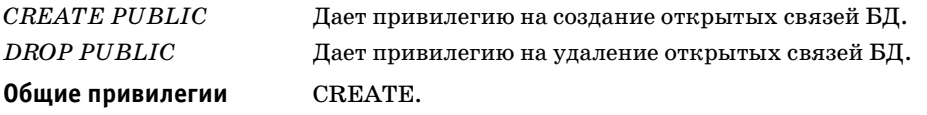

# **DEBUG**

*Предоставляет возможность* работы с отладчиком. Появилась в Oracle9*i*.

# **Уникальные привилегии**

# *DEBUG CONNECT SESSION*

Дает привилегию на подключение текущего сеанса к отладчику, который исполь зует протокол Java Debug Wire Protocol.

#### *DEBUG ANY PROCEDURE*

Дает привилегию на отладку любого PL/SQL- и Java-кода для любого объекта БД, а также отображение всех команд SQL, выполняемых приложением.

**Общие привилегии** Нет.

# **DIMENSION**

*Предоставляет возможность* работы с измерениями. Появилась в Oracle8*i*.

**Уникальные привилегии** Нет.

**Общие привилегии** CREATE [ANY], ALTER ANY, DROP ANY.

# **DIRECTORY**

Предоставляет возможность работы с каталогами.

**Уникальные привилегии** Нет.

**Общие привилегии** CREATE ANY, DROP ANY.

# **INDEX**

Предоставляет возможность работы с индексами.

**Уникальные привилегии** Обратитесь к информации о привилегии [GLOBAL] QUE RY REWRITE в разделе «Различные привилегии» далее в этой главе.

**Общие привилегии** CREATE ANY, ALTER ANY, DROP ANY.

# **INDEXTYPE**

Предоставляет возможность работы с объектами типа INDEXTYPE, созданными пользователем. Появилась в Oracle8*i*.

#### **Уникальные привилегии** Нет.

**Общие привилегии** CREATE [ANY], ALTER ANY (появилась в Oracle9*i*), DROP ANY, EXECUTE ANY.

# **LIBRARY**

Предоставляет возможность работы с библиотеками.

**Уникальные привилегии** Нет.

**Общие привилегии** CREATE [ANY], DROP ANY.

# **MATERIALIZED VIEW**

Предоставляет возможность работы с *материализованными представлениями* (*ma1 terialized views*). Привилегии MATERIALIZED VIEW в версиях, предшествующих Oracle8*i*, назывались SNAPSHOT.

# **Уникальные привилегии**

# *ON COMMIT REFRESH*

Дает привилегию на создание материализованного представления с обновлением при выполнении COMMIT. Появилась в Oracle8*i*.

См. также информацию о [GLOBAL] QUERY REWRITE и FLASHBACK ANY TABLE в разделе «Различные привилегии».

**Общие привилегии** CREATE [ANY], ALTER ANY, DROP ANY.

# **OPERATOR**

Предоставляет возможность работы с определяемыми пользователем операторами. Появилась в Oracle8*i*.

#### **Уникальные привилегии** Нет.

**Общие привилегии** CREATE [ANY], DROP, EXECUTE.

# **OUTLINE**

Предоставляет возможность работы с хранимыми планами выполнения (*stored outli1 nes*). Появилась в Oracle8*i*.

#### **Уникальные привилегии**

*SELECT ANY*

Несмотря на общее ключевое слово для объектов, в данном случае речь идет о пре доставлении привилегии на создание закрытого плана выполнения из открытого. Появилась в Oracle9*i*.

**Общие привилегии** CREATE ANY, ALTER ANY, DROP ANY.

# **PROCEDURE**

Предоставляет возможность работы с процедурами.

**Уникальные привилегии** Нет.

**Общие привилегии** CREATE [ANY], ALTER ANY, DROP ANY, EXECUTE ANY.

# **PROFILE**

Предоставляет возможность работы с профилями.

**Уникальные привилегии** Нет.

**Общие привилегии** CREATE, ALTER, DROP.

# **RESOURCE COST**

Предоставляет возможность присваивания стоимостей ресурсам.

**Уникальные привилегии** Нет.

**Общие привилегии** ALTER.

# **ROLE**

Предоставляет возможность работы с ролями.

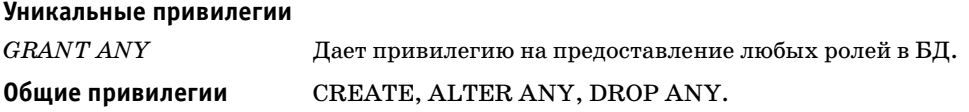

# **ROLLBACK SEGMENT**

Предоставляет возможность работы с сегментами отката.

**Уникальные привилегии** Нет.

**Общие привилегии** CREATE, ALTER, DROP.

# **SEQUENCE**

Предоставляет возможность работы с последовательностями.

#### **Уникальные привилегии** Нет.

**Общие привилегии** CREATE [ANY], ALTER ANY, DROP ANY, SELECT ANY.

# **SESSION**

Предоставляет возможность работы с сеансами.

#### **Уникальные привилегии**

*ALTER RESOURCE COST*

Дает привилегию на задание стоимостей ресурсов сеанса.

*RESTRICTED SESSION*

Дает привилегию на вход в систему после того, как экземпляр Oracle запущен ко мандой STARTUP RESTRICT.

**Общие привилегии** CREATE, ALTER.

# **SNAPSHOT**

В версии Oracle9*i* ключевое слово *SNAPSHOT заменено* на MATERIALIZED VIEW. В версии Oracle8*i* ключевые слова SNAPSHOT и MATERIALIZED VIEW были взаи мозаменяемыми.

# **SYNONYM**

Предоставляет возможность работы с синонимами.

**Уникальные привилегии** Нет.

**Общие привилегии** CREATE [ANY] [PUBLIC], DROP ANY, DROP PUBLIC.

# **SYSTEM**

Предоставляет возможность изменения параметров системы.

#### **Уникальные привилегии** Нет.

**Общие привилегии** ALTER.

# **TABLE**

Предоставляет возможность работы с таблицами.

# **Уникальные привилегии**

# *BACKUP ANY*

Дает привилегию на использование утилиты Export для объектов в схемах других пользователей.

## *COMMENT ANY*

Дает привилегию на комментирование любых таблиц, столбцов и представлений в любой схеме.

# *INSERT ANY*

Дает привилегию на вставку строк в таблицы в схемах других пользователей.

## *LOCK ANY*

Дает привилегию на блокировку таблиц и представлений в схемах других пользо вателей.

# *FLASHBACK ANY*

Дает возможность выдавать ретроспективные запросы SQL (*flashback query*) для любой таблицы или материализованного представления в схемах других пользо вателей. Вы можете, как и ранее, использовать встроенные процедуры пакета DBMS\_FLASHBACK, не имея такой привилегии. Появилась в Oracle9*i*.

# *UPDATE ANY*

Дает привилегию на обновление строк таблиц и представлений в схемах других пользователей.

Дополнительная информация по FLASHBACK ANY TABLE приведена в разделе «Различные привилегии».

# **Общие привилегии**

CREATE [ANY] (CREATE поддерживается только в Oracle8 и более ранних версиях), ALTER ANY, DELETE ANY, DROP ANY, SELECT ANY.

# **TABLESPACES**

Предоставляет возможность работы с табличными пространствами

#### **Уникальные привилегии**

*MANAGE*

Дает привилегию на перевод табличных пространств в автономный и оператив ный режимы, а также на запуск и завершение резервного копирования таблич ных пространств.

# *UNLIMITED TABLESPACE*

Дает привилегию на перекрытие любых назначенных квот для конкретных таб личных пространств. Если привилегия отзывается, пользователь может выде лить дополнительное табличное пространство только в рамках существующих квот. Привилегия не может быть выдана роли (то есть назначается только пользо вателям).

**Общие привилегии** CREATE, ALTER, DROP.

# **TRIGGER**

Предоставляет возможность работы с триггерами.

#### **Уникальные привилегии**

*ADMINISTER DATABASE*

Дает привилегию на создание триггера для базы данных. Для получения данной привилегии пользователь или роль должен обладать привилегией CREATE [ANY] TRIGGER. Появилась в Oracle8*i*.

**Общие привилегии** CREATE [ANY], ALTER ANY, DROP.

# **TYPES**

Предоставляет возможность работы с определяемыми пользователем типами.

#### **Уникальные привилегии**

*UNDER ANY*

Дает привилегию на создание подтипов для всех типов, которые не определены как терминальные (*final*). Появилась в Oracle9*i*.

**Общие привилегии** CREATE [ANY], ALTER ANY, DROP ANY, EXECUTE ANY.

# **USER**

Предоставляет возможность работы с пользователями базы данных.

#### **Уникальные привилегии**

*BECOME*

Дает возможность стать другим пользователем, что необходимо для выполнения полного импорта базы данных.

**Общие привилегии** CREATE, ALTER, DROP.

# **VIEWS**

Предоставляет возможность работы с представлениями.

#### **Уникальные привилегии**

*UNDER ANY*

Дает привилегию на создание дочерних представлений для любого объекта пред ставления. Появилась в Oracle9*i*.

Обратитесь также к информации о FLASHBACK ANY TABLE в разделе «Различные привилегии».

**Общие привилегии** CREATE [ANY], DROP.

# **Различные привилегии**

В этом разделе собраны привилегии, не попадающие ни в одну из вышеуказанных категорий.

# *ANALYZE ANY*

Предоставляет привилегию на проведение анализа любой таблицы, кластера или индекса в любой схеме.

# *EXEMPT ANY*

Предоставляет привилегию на игнорирование политики безопасности, проводи мой приложением. Появилась в Oracle9*i*.

# *FLASHBACK ANY TABLE*

Предоставляет привилегию на выдачу ретроспективного запроса SQL (*flashback query*) для любой таблицы, представления или материализованного представле ния в любой схеме. Вы можете, как и ранее, использовать встроенные процедуры пакета DBMS\_FLASHBACK, не имея такой привилегии. Появилась в Oracle9*i*.

# *FORCE TRANSACTION*

Предоставляет привилегию на принудительную фиксацию или откат любой из распределенных транзакций пользователя в локальной базе данных.

# *FORCE ANY TRANSACTION*

Предоставляет привилегию на принудительную фиксацию или откат любой рас пределенной транзакции в локальной базе данных или на вызов сбоя распреде ленной транзакции.

# *GRANT ANY PRIVILEGE*

Предоставляет привилегию на выдачу любых системных привилегий.

# *GRANT ANY OBJECT PRIVILEGE*

Предоставляет привилегию на выдачу любых привилегий доступа к объектам. Появилась в Oracle9*i*.

# *[GLOBAL] QUERY REWRITE*

Предоставляет привилегию разрешения перезаписи запроса с использованием материализованного представления или создания индекса на основе функции. Ключевое слово GLOBAL действует как ANY. Появилась в Oracle8*i*.

# *RESUMABLE*

Предоставляет привилегию разрешения возобновляемого выделения простран ства. Появилась в Oracle9*i*.

# *SELECT ANY DICTIONARY*

Предоставляет привилегию на запрос любого объекта словаря данных в схеме SYS, что дает пользователю избирательную возможность перекрытия значения параметра инициализации O7\_DICTIONARY\_ACCESSIBILITY. Появилась в Ora cle9*i*.

# Особые системные привилегии

Описанные в разделе системные привилегии предназначены для предоставления пользователю возможности выполнения всего набора операций. Это особые привилегии, поскольку одна привилегия предоставляет пользователю набор базовых полномочий.

# **SYSDRA**

Дает пользователю все права, необходимые для запуска и остановки базы данных Oracle. Включает в себя привилегию RESTRICTED SESSION, а также следующие  $\overline{h}$ 

**ALTER DATABASE CREATE DATABASE ARCHIVELOG H RECOVERY** CREATE SPFILE (появилась в Oracle9i)

# **SYSOPER**

Предоставляет пользователю чуть более ограниченный набор прав, предназначенный для оператора системы. Включает в себя привилегию RESTRICTED SES-SION, а также следующие полномочия:

ALTER DATABASE OPEN | MOUNT | BACKUP **ARCHIVELOG H RECOVERY** CREATE SPFILE (появилась в Oracle9i)

# Привилегии доступа к объектам схемы

Существует несколько разновидностей привилегий доступа к объектам схемы. Они могут применяться к различным типам объектов схемы, как описано в последующих разлелах.

# Разновидности привилегий доступа к объектам схемы

# **ALTER**

Изменяет определение объекта.

# **DEBIIG**

Обращается к PL/SQL-коду или информации о командах SQL, которые обращаются к объекту напрямую через отладчик. Появилась в Oracle9i.

# **DELETE**

Удаляет строки из объекта.

# **EXECUTE**

Компилирует или исполняет процедуру или функцию объекта, или же обращается к программному объекту, объявленному в объекте.

# **FLASHBACK**

Выполняет ретроспективный запрос к объекту. Появилась в Oracle9*i*.

**INSERT** 

Добавляет в объект новые строки.

# *REFERENCES*

Создает *ограничение* (*constraint*), ссылающееся на объект.

*SELECT*

Запрашивает объект.

*UNDER*

Создает дочерний объект ниже уровня объекта. Появилась в Oracle9*i*.

*UPDATE*

Изменяет существующие данные объекта.

# **Объекты схемы и их привилегии**

В разделе приведены все типы объектов схемы, при этом для каждого из них указаны общие и уникальные разновидности привилегий.

# **Каталоги**

Предоставляет привилегии на выполнение операций над каталогами.

# **Уникальные привилегии**

*READ*

Читать файлы каталога.

*WRITE*

Писать в файлы каталога, за исключением *BFILE*. Применяется к внешним таб лицам каталога. Появилась в Oracle9*i*.

**Общие привилегии** Нет.

# **Внешние таблицы**

Предоставляет привилегии на выполнение операций над внешними таблицами.

**Уникальные привилегии** Нет.

**Общие привилегии** ALTER, SELECT.

# **Indextypes**

Предоставляет привилегии на выполнение операций над объектами INDEXTYPE (пользовательские индексы, которые появились в Oracle8*i*).

**Уникальные привилегии** Нет.

**Общие привилегии** EXECUTE.

# **Библиотеки**

Предоставляет привилегии на выполнение операций над библиотеками.

**Уникальные привилегии** Нет.

**Общие привилегии** EXECUTE.

# Материализованные представления

Предоставляет привилегии на выполнение операпий над материализованными представлениями. Материализованные представления - это предварительно агрегированные сводные данные, участвующие в операциях бизнес-интеллекта. Материализованные представления появились в Oracle8i. В Oracle8i привилегии могли предоставляться как для материализованных представлений, так и для моментальных копий данных (snapshots). В Oracle8 и более ранних версиях привилегии предоставлялись только для моментальных копий данных.

#### Уникальные привилегии Нет.

## Обшие привилегии

DELETE, FLASHBACK, INSERT, SELECT, UPDATE. Привилегии DELETE, INSERT и UPDATE могут быть предоставлены только для обновляемых материализованных представлений.

# Операторы

Предоставляет привилегии на выполнение операций над операторами, т. е. пользовательскими операторами для определенных видов сравнений. Операторы появились в Oracle<sub>8i</sub>.

Уникальные привилегии Нет.

**EXECUTE.** Общие привилегии

# Процедуры, функции и пакеты

Предоставляет привилегии на выполнение операций над тремя типами программных единиц: процедурами, функциями и пакетами.

Уникальные привилегии Нет.

Общие привилегии DEBUG, EXECUTE.

#### Последовательности

Предоставляет привилегии на выполнение операций над последовательностями.

Уникальные привилегии Нет.

Общие привилегии ALTER, SELECT.

# Таблицы

Предоставляет привилегии на выполнение операций над таблицами.

#### Уникальные привилегии

**INDEX** 

Создать индекс для таблицы.

# **ON COMMIT REFRESH**

Создать материализованное представление, обновляемое при выполнении операции COMMIT. Появилась в Oracle9i.

## *QUERY REWRITE*

Создать материализованное представление для перезаписи запроса в определен ную таблицу.

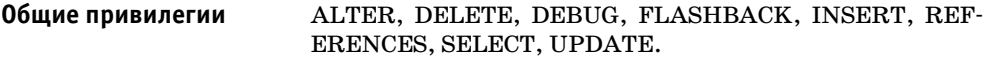

# **Пользовательские типы**

Предоставляет привилегии на выполнение операций над пользовательскими типа ми. Пользовательские типы – это уникальные типы данных, создаваемые пользова телем. Они появились в Oracle8*i*.

**Уникальные привилегии** Нет.

**Общие привилегии** DEBUG, EXECUTE, UNDER.

# **Представления**

Предоставляет привилегии на выполнение операций над представлениями. Для того чтобы выдать привилегию на представление, необходимо обладать данной привиле гией с указанием GRANT OPTION для всех таблиц, являющихся основой представ ления.

**Уникальные привилегии** Нет.

**Общие привилегии** DEBUG, DELETE, FLASHBACK, INSERT, REFERENCES, SELECT, UNDER.

# <span id="page-34-0"></span>**Привилегии и пользователи**

Для назначения привилегий пользователю или роли применяется команда GRANT. Команда REVOKE позволяет лишить пользователя или роль привилегии.

# **Общие ключевые слова и инструкции**

В разделе собраны ключевые слова и инструкции, которые могут применяться как в команде GRANT, так и в REVOKE:

*системная\_привилегия*

Системная привилегия (см. раздел «Системные привилегии» ранее в этой же главе).

*роль*

Существующая роль.

*ALL PRIVILEGES*

Предоставляет или отбирает все системные привилегии, за исключением SELECT ANY DICTIONARY. Для объектов предоставляет все привилегии, имеющиеся для данного объекта, ключевое слово PRIVILEGES является необязательным.

*получатель*

Один или несколько пользователей, одна или несколько ролей или ключевое сло во PUBLIC, которое предоставляет или отбирает привилегии у всех пользователей базы ланных. Если указывается несколько получателей, их слелует разлелить запятыми.

#### объектная привилегия

Привилегия доступа к объектам, описываемая ранее в этой главе.

имя столбца

Один или несколько столбцов, для которых предоставляется или отбирается привилегия доступа к объектам INSERT, REFERENCES или UPDATE. Если имя столбца не указано, то привилегия предоставляется на все столбцы таблицы или представления.

#### схема.объект

Указывает имя объекта, на который выдается или отбирается привилегия. Если схема не задана, то сервер Oracle считает, что объект находится в собственной схеме пользователя.

#### DIRECTORY имя каталога

Указывает имя каталога, на который выдается или отбирается привилегия.

# **GRANT**

#### Для предоставления системных привилегий или ролей:

GRANT {системная привилегия | роль | ALL PRIVILEGES} ТО получатель [IDENTIFIED BY naponb] [WITH ADMIN OPTION]

#### Для предоставления привилегий доступа к объектам схемы:

GRANT {объектная привилегия | ALL [PRIVILEGES]} [имя столбца [, имя столбца . . . ]]

ON {схема. объект | DIRECTORY имя каталога | JAVA (SOURCE | RESOURCE) [CXEMA. ]OÓbEKT} ТО получатель [WITH GRANT OPTION] [WITH HIERARCHY OPTION]

Предоставляет пользователю или роли привилегии или роли. Для того чтобы предоставить привилегию, пользователь должен предварительно получить привилегию или роль с указанием WITH ADMIN OPTION (см. далее раздел «Ключевые слова»). Вы также можете предоставлять привилегии, если обладаете привилегией GRANT ANY PRIVILEGE (для системных привилегий), GRANT ANY ROLE (для ролей), GRANT OPTION (для объектов схемы) или являетесь владельцем объекта.

Системные привилегии и привилегии доступа к объектам схемы не могут быть предоставлены в одной команде GRANT.

#### Ключевые слова

#### **IDENTIFIED BY** пароль

Может применяться для идентификации существующего пользователя по паролю или для создания нового пользователя с указанным паролем. Появилась в Ота $cle9i.$ 

#### **ALL PRIVILEGES**

Предоставляет пользователю или роли все привилегии, за исключением SELECT ANY DICTIONARY. Появилась в Oracle9i.

## **WITH ADMIN OPTION**

Позволяет пользователю выдавать или отбирать системную привилегию или роль, а также изменять и удалять роль.

# *WITH GRANT OPTION*

Подобно WITH ADMIN OPTION позволяет пользователю или роли выдавать или отбирать привилегию доступа к объектам у других пользователей или ролей.

## *JAVA SOURCE | RESOURCE*

Разрешает доступ к исходным текстам Java или Java-ресурсу. Появилась в Oracle8*i*.

## *WITH HIERARCHY OPTION*

Позволяет получателю получить привилегии на все дочерние объекты указанного объекта схемы. Появилась в Oracle9*i*.

# **REVOKE**

#### **Для изъятия системных привилегий или ролей:**

REVOKE {*системная\_привилегия* | *роль* | ALL PRIVILEGES} FROM *получатель*

#### **Для изъятия привилегий доступа к объектам:**

REVOKE {*объектная\_привилегия* | ALL [PRIVILEGES]} [*имя\_столбца* [,*имя\_столбца* . . .]] ON {*схема.объект* | DIRECTORY *имя\_каталога* | JAVA [SOURCE | RESOURCE] [*схема*.]*объект*} FROM *получатель* [CASCADE CONSTRAINTS] [FORCE]

Аннулирует привилегии, ранее выданные пользователю или роли. Эта команда мо жет аннулировать только те привилегии, которые были ранее выданы командой GRANT. Если вы отзываете роль у клиента, который использует ее в текущий мо мент, то роль остается, но уже не будет доступна клиенту после того, как он переста нет ей пользоваться.

Если несколько обладателей привилегии выдали ее пользователю (или в случае PUB LIC), то для того чтобы привилегия стала недоступна пользователю, она должна быть аннулирована всеми выдавшими.

# **Ключевые слова**

# *ALL PRIVILEGES*

Аннулирует все существующие системные привилегии для пользователя или ро ли. Появилась в Oracle9*i*.

#### *JAVA SOURCE | RESOURCE*

Аннулирует доступ к исходным текстам Java и к Java-ресурсу. Появилась в Oracle8*i*.

# *CASCADE CONSTRAINTS*

Применяется только при отзыве привилегии REFERENCES или привилегий до ступа к объектам ALL. Удаляет все ограничения, которые пользователь, лишае мый привилегий, определил для объекта.

#### *FORCE*

Применяется при отзыве привилегии доступа к объектам EXECUTE для объектов пользовательских типов, имеющих зависимости от таблиц или типов. Приводит к тому, что все зависимые объекты помечаются как INVALID, запрещает доступ к данным зависимых таблиц, помечает все зависимые *функциональные индексы* (*function-based*) как UNUSABLE.

# <span id="page-37-0"></span>Роли

Предоставление отдельных привилегий отдельным пользователям может существенно усложнить работу, особенно в корпоративных системах с большим количеством пользователей. Роли предназначены для того, чтобы упростить управление привилегиями.

Привилегии можно выдавать ролям, а затем назначать роли пользователям. Ведение привилегий осуществляется на уровне ролей и затрагивает всех пользователей, которым назначены такие роли. Кроме того, в зависимости от контекста роли могут избирательно разрешаться и запрещаться для пользователей. То есть посредством ролей можно объединять наборы привилегий и предоставлять их как единое целое. Например, у вас может существовать роль ADMIN, наделяющая администратора соответствующими полномочиями.

Роль может выдаваться другой роли. Если вы назначаете пользователю родительскую роль, он по умолчанию получает и все роли, выданные родительской роли.

Пользователю можно назначить несколько ролей. Количество одновременно выдаваемых ролей ограничено параметром инициализации MAX ENABLED ROLES. Несколько ролей дают возможность одному пользователю в разные моменты времени применять разные наборы привилегий. Если роли выданы другие роли, то применение родительской роли подразумевает применение всех дочерних.

Команда ALTER USER позволяет задать одну или несколько ролей по умолчанию. Роли, назначенные по умолчанию, действуют, когда пользователь регистрируется в базе данных Oracle.

# Системные роли

СУБД Oracle предлагает ряд предопределенных системных ролей:

# $CONNETCT$

Включает в себя системные привилегии ALTER SESSION, CREATE CLUSTER, CREATE DATABASE LINK, CREATE SEQUENCE, CREATE SESSION, CREATE SYNONYM, CREATE TABLE и CREATE VIEW. Согласно информации корпорации Oracle, эта роль предоставляется для обеспечения совместимости с ранними версиями Oracle и может не поддерживаться в версиях выше Oracle9i.

# **RESOURCE**

Включает в себя системные привилегии CREATE CLUSTER, CREATE INDEX-TYPE, CREATE OPERATOR, CREATE PROCEDURE, CREATE SEQUENCE, CRE-АТЕ TABLE и CREATE TYPE. Согласно информации корпорации Oracle, эта роль предоставляется для обеспечения совместимости с ранними версиями Oracle и может не поддерживаться в версиях выше Oracle9i.

# **DBA**

Включает в себя все системные привилегии с указанием WITH ADMIN OPTION. Согласно информации корпорации Oracle, эта роль предоставляется для обеспечения совместимости с ранними версиями Oracle и может не поддерживаться в вер-CUST BLUIDE Oracle9i.

# CREATE TYPE

Включает в себя привилегии CREATE TYPE, EXECUTE, EXECUTE ANY TYPE, ADMIN OPTION и GRANT OPTION. Роль удалена в версиях выше Oracle8.

# *EXP\_FULL\_DATABASE*

Предназначена для предоставления всех привилегий, необходимых для выполне ния полного и инкрементного экспорта базы данных. Включает в себя привилегии SELECT ANY TABLE, BACKUP ANY TABLE, EXECUTE ANY PROCEDURE, EXE CUTE ANY TYPE, ADMINISTER RESOURCE MANAGER, а также привилегии IN SERT, DELETE и UPDATE для таблиц SYS.INCVID, SYS.INCFIL и SYS.INCEXP. Кроме того, включает в себя роли EXECUTE\_CATALOG\_ROLE и SELECT\_CATA LOG\_ROLE.

# *IMP\_FULL\_DATABASE*

Предназначена для предоставления всех привилегий, необходимых для выполне ния полного импорта базы данных. Включает в себя множество системных приви легий, а также роли EXECUTE\_CATALOG\_ROLE и SELECT\_CATALOG\_ROLE.

# *DELETE\_CATALOG\_ROLE*

Содержит в себе привилегию DELETE для таблицы аудита системы (AUD\$).

# *EXECUTE\_CATALOG\_ROLE*

Включает в себя привилегию EXECUTE для таблицы аудита системы (AUD\$) и роль HS\_ADMIN\_ROLE.

# *SELECT\_CATALOG\_ROLE*

Включает в себя привилегию SELECT для таблицы аудита системы (AUD\$) и роль HS\_ADMIN\_ROLE.

# *RECOVERY\_CATALOG\_OWNER*

Предназначена для предоставления всех привилегий, необходимых владельцу ка талога восстановления. Включает в себя системные привилегии CREATE SESSI ON, ALTER SESSION, CREATE CLUSTER, CREATE DATABASE LINK, CREATE PROCEDURE, CREATE SEQUENCE, CREATE SYNONYM, CREATE TABLE, CRE ATE TRIGGER и CREATE VIEW.

# *HS\_ADMIN\_ROLE*

Предназначена для защиты пакетов и представлений словарей данных гетероген ных сервисов (Heterogeneous Services – HS).

# *AQ\_USER\_ROLE*

Предоставляет привилегию EXECUTE для встроенных пакетов механизма улуч шенной организации очередей (Advanced Queuing): DBMS\_AQ и DBMS\_AQIN. Ус тарела в Oracle9*i*.

# *AQ\_ADMINISTRATOR\_ROLE*

Предназначена для предоставления всех привилегий, необходимых для админи стрирования механизма улучшенной организации очередей. Включает в себя при вилегии ENQUEUE ANY QUEUE, DEQUEUE ANY QUEUE, MANAGE ANY QUEUE, SELECT для таблиц механизма улучшенной организации очередей и при вилегию EXECUTE для пакетов механизма улучшенной организации очередей.

# *SNMPAGENT*

Используется Enterprise Manager Intelligent Agent и включает в себя привилегии ANALYZE ANY и SELECT для различных представлений.

# **Определение ролей**

Описанные в последующих разделах команды позволяют создавать, изменять и уда лять роли.

Команла ALTER USER позволяет определить одну или несколько ролей по умолчанию. Роли, назначенные по умолчанию, действуют, когда пользователь регистрируется в базе данных Oracle.

# **CREATE ROLE**

```
CREATE ROLE MMR DONN {NOT IDENTIFIED | IDENTIFIED
    {EXTERNALLY | GLOBALLY |
    BY пароль 1
    USING [cxema.]nake7\}
```
Создает роль. Когда пользователь создает роль, она автоматически выдается ему как роль по умолчанию.

#### Ключевые слова

**NOT IDENTIFIED** 

Указывает, что для роли не требуется пароль.

#### **IDENTIFIED**

Определяет, каким способом пользователь будет аутентифицирован, прежде чем ему будет разрешено активировать роль или назначить ее ролью по умолчанию. Возможны следующие варианты:

#### ВҮ пароль

Локальный пользователь должен предоставить пароль для активирования роли.

#### USING (схема.) пакет

Проверку пользователя осуществит пакет. Применяется для ролей приложений. Если имя схемы не указано, то считается, что пакет находится в собственной схеме пользователя. Появилась в Oracle9i.

#### **EXTERNALLY**

Внешний пользователь авторизуется сторонней службой, такой как операционная система.

#### **GLOBALLY**

Пользователь авторизуется службой каталогов предприятия.

# **ALTER ROLE**

```
ALTER ROLE ИМЯ ДОЛИ {NOT IDENTIFIED | IDENTIFIED
     {EXTERNALLY | GLOBALLY |
     ВҮ пароль |
     USING [cxema.]\n7a \times e \tau}
```
Изменяет способ аутентификации пользователя роли.

#### Ключевые слова

Ключевые слова совпадают с ключевыми словами, приведенными для команды CRE-ATE ROLE

# **DROP ROLE**

DROP ROLE ИМЯ ДОЛИ

Удаляет роль из базы данных. Если роль используется в данный момент, то ничего не произойдет, но заново использовать роль пользователь уже не сможет.

# **SET ROLE**

```
SET ROLE {DONE [IDENTIFIED BY NADONE | OONE [IDENTIFIED BY PASSWORD . . . ]] |
    ALL [EXCEPT ponb[, ponb_ ._ ._ ._ ]]
   NONE }
```
Разрешает пользователю применение одной или нескольких ролей или запрещает применение всех ролей.

# Ключевые слова

 $A L L$ 

Разрешает применение всех ролей, предоставленных пользователю.

**EXCEPT** 

Применяется для исключения некоторых ролей из списка разрешенных при помоши ключевого слова ALL.

**NONE** 

Запрещает применение всех ролей пользователя.

# <span id="page-40-0"></span>Аудит

Подобно тому, как мониторинг расходования ресурсов способствует решению проблем производительности, аудит применяется как способ отслеживания использования базы данных и предупреждения о возможных проблемах с безопасностью.

Раньше в Oracle был разрешен аудит трех различных типов:

Аудит команд

Аудит команд, направленных базе данных отдельными пользователями или всеми пользователями.

Аудит привилегий

Аудит использования системных привилегий отдельными пользователями или всеми пользователями.

Аудит объектов схемы

Аудит определенного набора команд SQL для конкретного объекта схемы.

Oracle9i вводит четвертый тип аудита, который получил название детальный аудит  $(\text{fine-grained } \text{auditing})$ . О нем мы поговорим в завершающем разделе главы.

Для всех типов аудита Oracle вносит записи в журнал аудита базы данных или таблицу SYS.FGA LOG\$ или же в файл операционной системы (в двоичном формате). Записи журнала аудита содержат различную информацию в зависимости от типа аудита и установленных параметров выполнения аудита.

# Аудит системных действий

Вне зависимости от того, включен ли аудит для вашей базы данных, следующие действия всегда формируют записи в журнале аудита операционной системы:

- Запуск экземпляра
- Остановка экземпляра
- Доступ пользователей с привилегиями администратора

# Применение аудита

Включать и выключать аудит можно при помощи команд AUDIT и NOAUDIT.

# **AUDIT**

```
AUDIT инструкция_для_команд_sql | инструкция_для_объектов_схемы
   [BY SESSION | ACCESS]
   [WHENEVER [NOT] SUCCESSFUL]
```
Включает аудит для БД Oracle.

# **Инструкции**

инструкция для команд sql

Инструкция применяется для включения аудита команд или системных привилегий и имеет такой формат:

```
\{[параметр_команды | ALL][, ...]} |
{[системная привилегия | ALL PRIVILEGES] [, ...]}
ВҮ {прокси-сервер(, прокси-сервер ..., ] ОН ВЕНАLF ОF [{пользователь [, пользователь ... ]} | АНҮ |
{nonso} {nonso} {nonso} {nonso} {nonso} {n.} \}
```
#### инструкция для объектов схемы

Инструкция применяется для включения аудита объектов схемы и имеет такой формат:

 $\{napamerp \ o6$ ьекта[, параметр объекта ...] | ALL } ON {[схема.] объект | DIRECTORY имя каталога | DEFAULT }

# Ключевые слова

# BY SESSION ACCESS

Определяет, должны ли данные аудита записываться один раз за сеанс или же при каждой попытке определенного типа доступа. Аудит для всех команд и всех привилегий для команд DDL может задаваться только как BY ACCESS.

# WHENEVER [NOT] SUCCESSFUL

Указывает, следует ли проверять только успешные или неудавшиеся команды SQL. Единственные неудавшиеся команды, отслеживаемые при помощи ключевого слова NOT, - это команды, которые не удается выполнить, или приводящие к возникновению ошибок из-за недостаточных привилегий или отсутствия объекта, на который приведена ссылка. По умолчанию проверяются все команды вне зависимости от того, выполнились они успешно или же не удались по упомянутым причинам.

# *BY пользователь*

Задает аудит по одному или нескольким именам пользователей.

*BY прокси-сервер ON BEHALF OF* 

Задает аудит действий, выполняемых прокси-сервером от имени пользователя. Появилась в Oracle8*i*.

*параметр\_команды*

Включает аудит отдельных команд SQL. Перечисляются значения ключевого сло ва (параметры команд) и команды, которые будет отслеживать каждое из значе ний для указанного типа объекта. В первой части списка приведены команды, ко торые будут проверяться, если указать ключевое слово ALL.

*CLUSTER*

CREATE, AUDIT, DROP, TRUNCATE.

*CONTEXT*

CREATE, DROP. Появилась в Oracle8*i*.

*[PUBLIC] DATABASE LINK*

CREATE, DROP.

*DIMENSION*

CREATE, ALTER, DROP. Появилась в Oracle8*i*.

*DIRECTORY*

CREATE, DROP.

*INDEX*

CREATE, ALTER, DROP.

# *NOT EXISTS*

Все команды, которые не удается выполнить из-за того, что объект не существует.

*PROCEDURE*

CREATE FUNCTION, CREATE LIBRARY, CREATE PACKAGE, CREATE PACKAGE BODY, CREATE PROCEDURE, DROP FUNCTION, DROP LIBRARY, DROP PACKAGE, DROP PROCEDURE.

*PROFILE*

CREATE, ALTER, DROP.

*ROLE*

CREATE, ALTER, DROP, SET.

*ROLLBACK SEGMENT*

CREATE, ALTER, DROP.

*SEQUENCE*

CREATE, DROP.

*SESSION*

Начало сеанса.

*[PUBLIC] SYNONYM*

CREATE, DROP.

*SYSTEM AUDIT*

AUDIT *системные\_привилегии\_и\_роли*; NOAUDIT *системные\_привиле1 гии\_и\_роли*.

*SYSTEM GRANT*

GRANT системные привилегии и роли; REVOKE системные привилегии и роли.

*TABLE*

CREATE, DROP, TRUNCATE.

*TABLESPACE*

CREATE, ALTER, DROP.

*TRIGGER*

CREATE, ALTER с инструкциями ENABLE или DISABLE, DROP, ALTER TA BLE с инструкциями ENABLE или DISABLE.

*TYPE*

CREATE, CREATE TYPE BODY, ALTER, DROP, DROP TYPE BODY.

*USER*

CREATE, ALTER, DROP.

*VIEW*

CREATE, DROP.

Далее приведены ключевые слова, которые могут применяться для включения ауди та команд, но не проверяются при задании ключевого слова ALL. Если специально не указано иное, такие дополнительные ключевые слова включают только аудит соот ветствующей команды.

*ALTER SEQUENCE*

*ALTER TABLE*

*COMMENT TABLE*

Аудит команды COMMENT для таблицы, представления, материализованного представления или столбцов каждого из таких объектов.

*DELETE TABLE*

*EXECUTE PROCEDURE*

Аудит CALL.

*GRANT DIRECTORY*

GRANT и REVOKE для каталога

*GRANT PROCEDURE* 

GRANT и REVOKE для процедуры.

*GRANT SEQUENCE*

GRANT и REVOKE для последовательности.

*GRANT TABLE*

GRANT и REVOKE для таблицы, представления или материализованного представления.

*GRANT TYPE*

GRANT и REVOKE для типа.

# *INSERT TABLE*

INSERT INTO для таблицы или представления.

# *LOCK TABLE*

LOCK для таблицы или представления.

# *SELECT SEQUENCE*

Любая команда, содержащая CURRVAL или NEXTVAL, для последователь ности.

# *SELECT TABLE*

SELECT FROM для таблицы, представления или материализованного пред ставления.

# *UPDATE TABLE*

UPDATE для таблицы или обновляемого представления.

## *ALL (параметр\_команды)*

См. приведенный выше в описании *параметра\_команды* список команд, которые будет отслеживать ALL.

## *системная\_привилегия*

Указывает системные привилегии, для которых будет проводиться аудит. Можно указать роли CONNECT, RESOURCE или DBA для отслеживания всех системных привилегий, включенных в роль.

## *ALL PRIVILEGES*

Отслеживание всех системных привилегий.

#### *прокси1сервер*

Указывает, следует ли отслеживать все действия проксисервера или же только выполненные от имени определенного пользователя.

#### *пользователь*

Пользователи, действия которых отслеживаются.

#### *параметр\_объекта*

Для каждого объекта можно отслеживать один или несколько способов доступа к нему. Приведем список объектов и возможностей выполнения аудита для них:

*Контекст*

GRANT. Этот вид аудита появился в Oracle8*i*.

*Каталог*

AUDIT, GRANT, READ.

*Библиотека*

GRANT, READ.

#### *Материализованное представление*

ALTER, AUDIT, COMMENT, DELETE, INDEX, INSERT, LOCK, RENAME, SE LECT, UPDATE. В Oracle8 и более ранних версиях эти параметры объектов су ществовали под именем объекта «моментальная копия данных». Начиная с Oracle8*i* они могут использоваться как для материализованных представле ний, так и для моментальных копий данных.

Объектный тип

ALTER, AUDIT, GRANT. Этот вид аудита появился в Oracle8i.

Процедира, финкция, пакет

AUDIT, EXECUTE, GRANT, RENAME. Этот вид аудита доступен для PL/SQL или Java в версии Oracle8i и выше.

Последовательность

ALTER, AUDIT, GRANT, SELECT.

Таблица

ALTER, AUDIT, COMMENT, DELETE, GRANT, INDEX, INSERT, LOCK, RE-NAME, SELECT, UPDATE.

Представление

AUDIT, COMMENT, DELETE, GRANT, INSERT, LOCK, RENAME, SELECT, **IIPDATE** 

Гсхема. Јобъект

Объект, аудит которого будет проводиться. Если имя схемы не указано, то сервер Oracle считает, что объект находится в схеме текущего пользователя.

имя каталога

Имя каталога, для которого будет проводиться аудит.

**DEFAULT** 

Указывает параметры проведения аудита по умолчанию для всех объектов, созданных после выполнения данной команды.

# **NOAUDIT**

```
NOAUDIT инструкция_для_команды_sql | инструкция_для_объекта_схемы
    [BY SESSION | ACCESS]
```
Выключает все ранее включенные виды аудита.

#### Ключевые слова

Ключевые слова и инструкции NOAUDIT имеют те же значения, что и для команды AUDIT.

# <span id="page-45-0"></span>Другие возможности обеспечения безопасности

Описанные далее возможности обеспечения безопасности по большей части относятся к администраторам баз данных Oracle или специалистам, отвечающим за безопасность. Приведем лишь краткий обзор таких функций, подробную же информацию можно найти в документации Oracle.

# Представления и хранимые процедуры

Помимо способов обеспечения безопасности данных БД Oracle, рассмотренных ранее, существуют и другие возможности. До выхода версии Oracle8i самым распространенным способом ограничения доступа к данным в зависимости от их значений было использование представлений и хранимых процедур.

# Представления

Вы определяете подмножество данных таблицы и предоставляете пользователю доступ только к представлению. Начиная с Oracle8i вы можете добиться такого же уровня безопасности при помощи детального контроля доступа, описанного в следующем разделе.

# Хранимые процедуры

Вы можете ввести аналогичное ограничение на доступ к таблице используя хранимую процедуру или пакет, выдав пользователям привилегии на хранимую процедуру или пакет. Код хранимой процедуры может содержать собственный набор правил подтверждения правильности.

В последующих разделах поговорим о дополнительных способах контроля доступа.

# Детальный контроль доступа и политика безопасности

Детальный контроль доступа (fine-grained access control) предлагает способ контекстного обеспечения безопасности, который может быть реализован в коде приложения или в представлениях. Благодаря тому что детальный контроль доступа реализуется на уровне базы данных, он единообразно действует для всех приложений.

Детальный контроль доступа появился в версии Oracle8i. Он реализуется специальными правилами для таблиц, регламентирующими права доступа к этим таблицам. Политика безопасности (security policy) реализуется программным модулем, который может предоставлять доступ на основе логического условия любого вида. Для всех команд SQL, выполняемых на базе данных, создается предикат (условие, добавляемое в инструкцию WHERE и ограничивающее доступ к данным), который автоматически может применяться для обеспечения безопасности на основе содержимого таблины.

# Виртуальные частные базы данных

Механизм контекстных мер безопасности позволяет создавать виртуальные частные базы данных (VPD, Virtual Private Database). Благодаря применению VPD сразу несколько пользователей могут видеть свои собственные представления одной или нескольких таблиц базы данных. Ранее говорилось о том, что подобные меры безопасности можно обеспечить за счет создания и поддержания представлений, но применение VPD избавляет от забот по созданию представлений и разграничению доступа к ним для отдельных пользователей и групп пользователей.

# Метки безопасности и управление ими

Метки безопасности появились в Oracle9*i*. Они представляют собой расширение VPD; различие в том, что программные модули для поддержки VPD уже написаны и действуют для значений единственного столбца, содержащего метки. Поэтому для реализации меток безопасности не требуется специального программирования. Метки безопасности относятся к дополнительным компонентам Oracle9i Enterprise Edition.

Policy Manager, инструмент администрирования с графическим интерфейсом пользователя, входящий в состав Enterprise Manager, также появился в версии Oracle9i. Он реализует управление метками безопасности.

# Контекст приложения

Контекст приложения (application context), введенный в Oracle8i, позволяет установить для пользователя некоторые атрибуты, которые будут действовать в течение всего пользовательского сеанса. Применяя такие атрибуты для предоставления доступа, можно создать роль для конкретного приложения, которая продолжает существовать в базе данных на всем протяжении работы приложения. Контекст приложения может использоваться для реализации детального контроля доступа.

# Детальный аудит

Детальный аудит (fine-grained auditing) появился в Oracle9i. Как и детальный контроль доступа, детальный аудит реализуется за счет определения предиката, вводящего ограничение для команд SQL, которые будут подвергнуты аудиту. Проводя такую политику аудита, вы можете сконцентрироваться на отслеживании действий с небольшим объемом жизненно важных данных. Уменьшение общего количества записей аудита облегчает выявление потенциальных проблем с безопасностью.

# LogMiner

LogMiner - это инструментальное средство, позволяющее применять команды SQL для анализа событий в журнале базы данных. LogMiner позволяет отслеживать транзакции по мере их обработки или выявлять, какие конкретно функции вызвали изменение данных. Утилита LogMiner появилась в Oracle8i.

С помощью LogMiner (наряду с журналами аудита) можно определить, что происходило с вашей базой данных Oracle. В версии Oracle9i LogMiner включен в Enterprise Manager.

Исследование возможностей LogMiner лежит за пределами нашей книги. Подробную информацию можно найти в документации по Oracle.

# **Oracle Advanced Security**

Продукт Oracle Advanced Security, который ранее назывался Secure Network Services, а затем Advanced Network Services, - это пакет расширения, предлагающий мощные средства шифрования данных. Oracle Advanced Security обеспечивает дополнительные возможности по обеспечению безопасности в трех областях:

# Сетевая безопасность

Шифрование сообщений, передаваемых службами Oracle Net Services, реализация SSL-шифрования (Secure Sockets Laver - протокола защищенных сокетов) и поддержка RADIUS, Kerberos, смарт-карт, карточек-идентификаторов (token cards) и биометрической аутентификации.

# Безопасность пользователей предприятия

Включает применение разнообразных сторонних средств поддержки каталогов, таких как LDAP-каталоги, с помощью которых можно реализовать возможность однократной регистрации. Oracle Advanced Security включает в себя сервис каталогов Oracle Internet Directory (OID), описанный в следующем разделе.

# Безопасность инфраструктуры открытых ключей

Включает поддержку стандартных сертификатов X.509 версии 3. Oracle работает с основными поставщиками сервисов инфраструктуры открытых ключей (Public Key Infrastructure – PKI), такими как Baltimore Technologies и VeriSign, для обеспечения координации с их доверенными корневыми сертификатами.

Oracle Advanced Security внедряет эти сервисы на уровне Oracle Net Services, который реализует взаимодействие между сервером и клиентом, о чем говорится в главе 5. Кроме того, Oracle Advanced Security можно использовать с драйвером Thin JDBC, не солержащим Oracle Net Services.

Oracle Advanced Security включает в себя Oracle Enterprise Security Manager, графический интерфейс пользователя для управления доменами и пользователями предприятия.

B Oracle9i можно шифровать данные на сервере с помошью пакета DBMS OBFUSCA-TION TOOLKIT (без участия Oracle Advanced Security). Дополнительная информация о пакете приведена в главе 10.

# Интернет-каталог Oracle

В данной главе несколько раз упоминались внешние каталоги. Внешний каталог  $(external directory$  – это средство для хранения информации о базе данных, такой как имена пользователей и полномочия. Внешний каталог может быть связан с несколькими экземплярами Oracle внутри предприятия. Oracle предлагает свой собственный внешний каталог – интернет-каталог Oracle (Oracle Internet Directory – OID). OID отвечает стандартам упрощенного протокола доступа к сетевым каталогам (Lightweight Directory Access Protocol - LDAP), разработанного в Мичиганском университете.

С помошью OID или лругих каталогов LDAP можно создать способ аутентификации. который будет охватывать несколько баз данных. Можно применять внешние каталоги и в других целях в глобальной IT-структуре предприятия. OID поддерживает три вида аутентификации: анонимная, основанная на пароле и основанная на сертификате.

В состав OID входит сервер репликации каталогов Oracle и инструмент администрирования с графическим интерфейсом пользователя.

# Права вызывающего

До версии Oracle8i хранимая процедура обладала собственным набором привилегий. Каждый, кто использовал некоторую хранимую процедуру для доступа к данным, использовал привилегии, выданные процедуре, вне зависимости от того, какими привилегиями обладал сам пользователь.

Начиная с Oracle8i при создании функции, процедуры, пакета, объектного типа или Java-кода пользователь может указать инструкцию для полномочий вызывающего объект пользователя. Если такая инструкция присутствует, то объект будет выполняться с привилегиями пользователя, а не самого объекта.